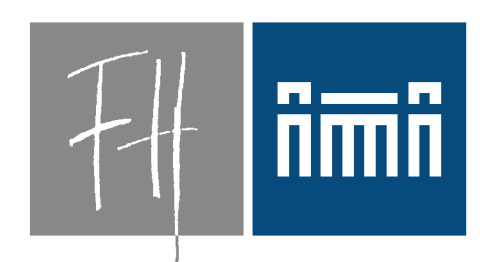

#### **Burgenland**

**Bildung im Herzen Europas.** 

## V'lized PC Lab Präsentation

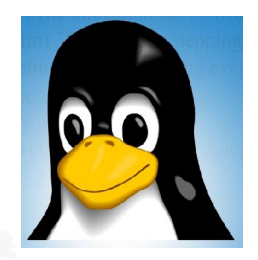

Dipl.-Ing. Dr. Robert Matzinger

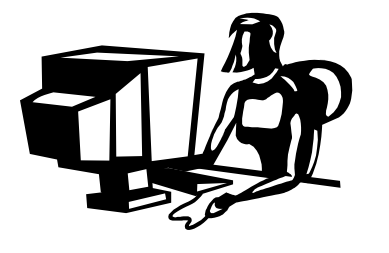

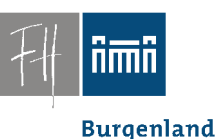

#### Anforderungen:

- Unterricht "Internettechnologien" bei den Fachhochschulstudiengängen Burgenland
- Unterrichtsfächer:
	- Programmieren
	- Systemadministration
	- Datenbanken, Datenbankserver
	- Netzwerke, …
- Meta-Ziel:

Betriebssystemunabhängige Ausbildung

• Windows ?, Linux, MacOS, FreeBSD, Solaris, ...

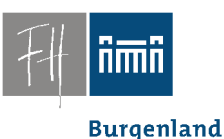

#### Philosophie:

#### **sed '1,\$ s/hightech/lowtech/'**

**Übersetzung:**

**low tech statt high tech**

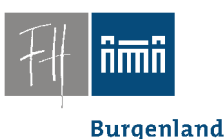

#### PC-Räume - Admistration???

- Rasch wechselnde Software
	- Spätestens nach 12 Monaten neue Releases
- VIEL Software, unterschiedliche Software
	- Server, Datenbanken
	- Programmieren, Debuggen
	- Multimedia
- **Unzuverlässiges Netzwerk** – Lokales Arbeiten
- Dr. Robert Matzinger / V'lized PC Lab Edu Days, Krems 2011 **4**

#### Anforderungen

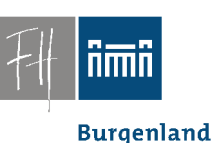

- Administrative Rechte für Studenten – Notwendig für Sysadmin-Übungen
- Definierter Zustand bei Beginn einer Übung.

- Alle paar Stunden ein andere User (Student).
- Erträgliche Reparaturzeit max. 15 min ==> "Hochverfügbarkeit"

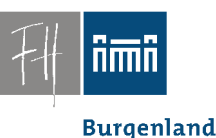

#### Es war einmal:

- Bis 2006
	- WinXP, Active Directory
	- Zentrale Administration
	- Antrag auf Installation neuer Software nur zu Beginn des Semesters

Software-Interferenzen, *"Library-Hell"*

#### Vernünftiges Arbeiten vollkommen unmöglich.

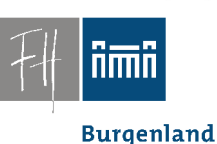

#### Es war einmal:

- Absurde Lösungen
	- Studenten arbeiten (nur) auf Ihren privaten Notebooks.
		- Software-Probleme, Lizenzprobleme
		- Sinnfrage
	- Life-CDs • JESlax (2006)

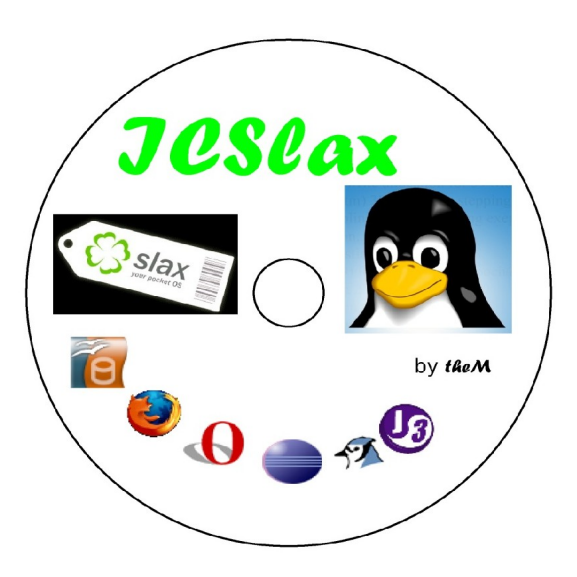

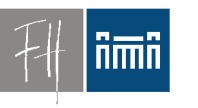

**Burgenland** 

#### Lösungsansatz

# *Virtualisierung*

**Burgenland** 

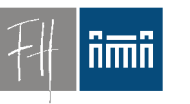

#### Konzept: Übungsraumrechner

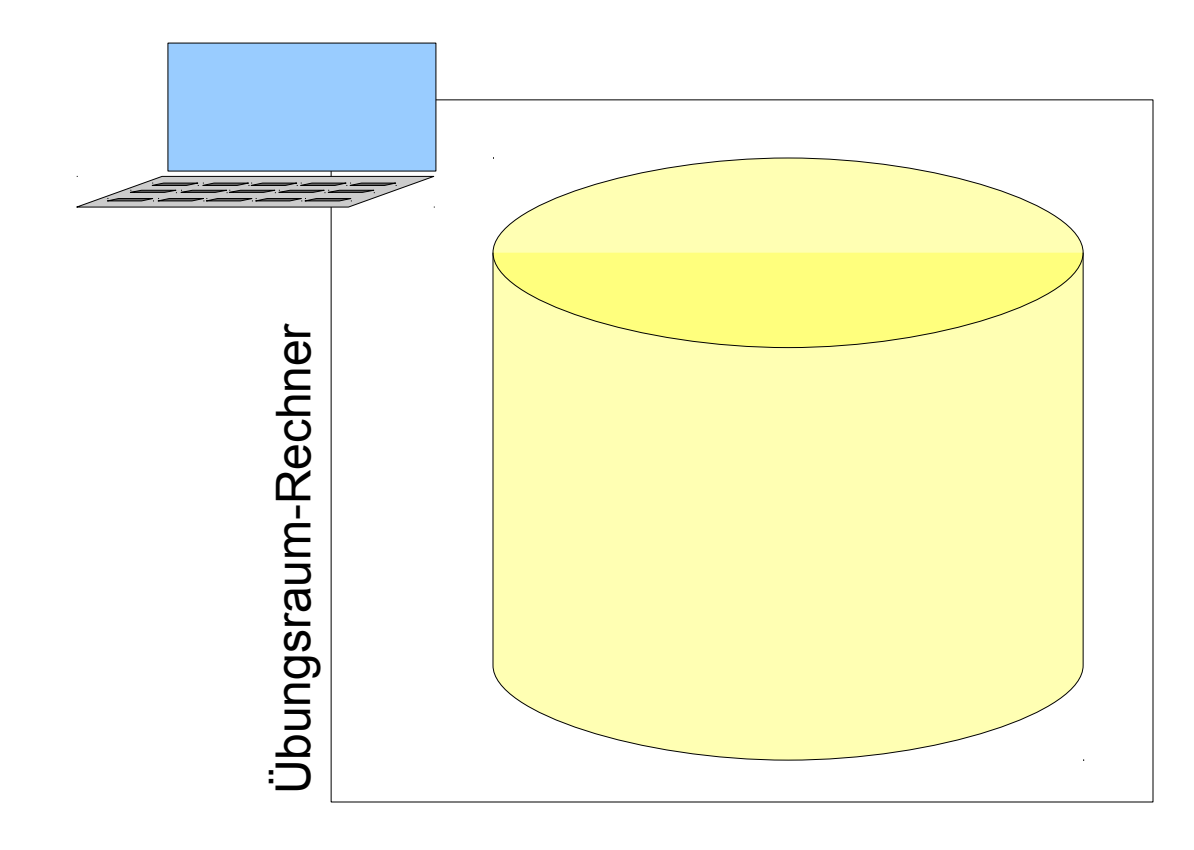

#### Konzept: Basissystem

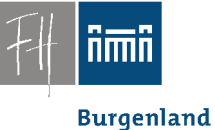

• **Schlankes Basis-System**

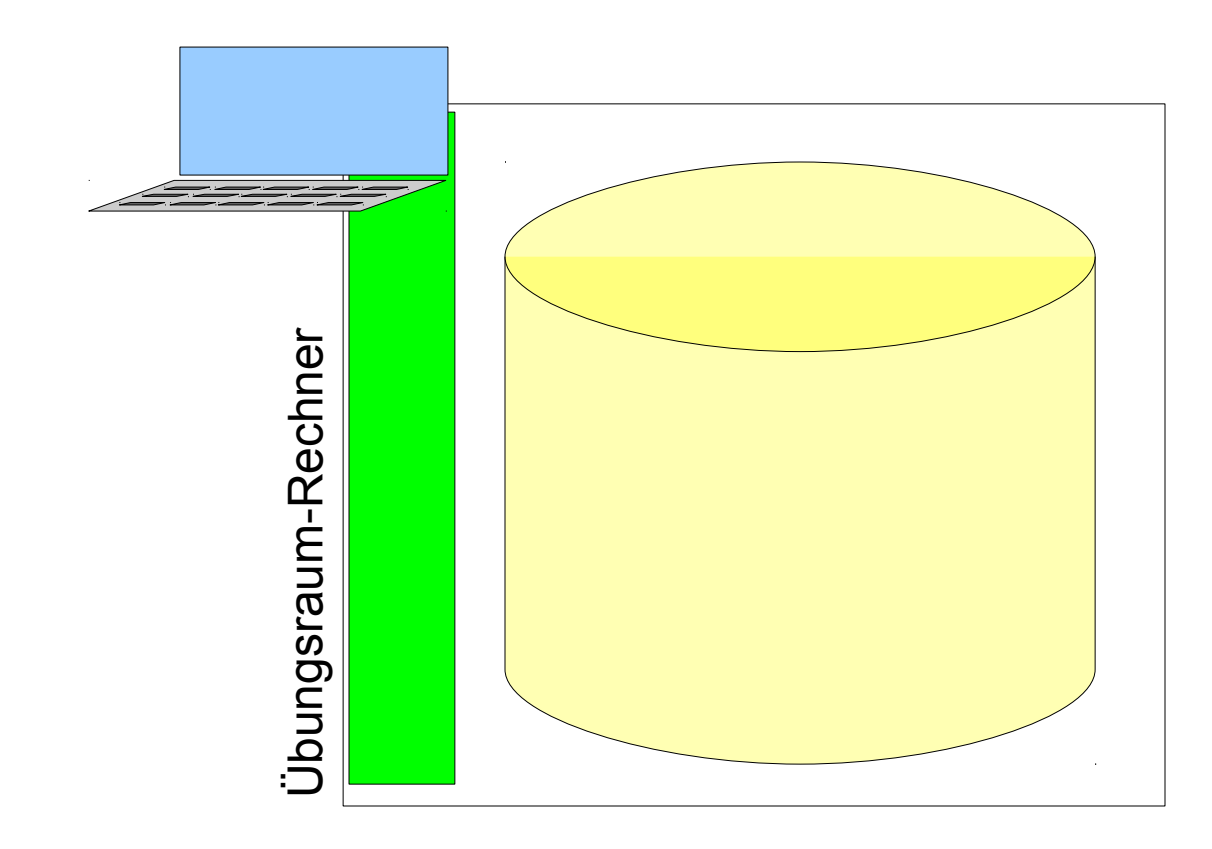

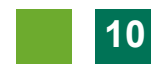

**Burgenland** 

nmn

#### Konzept: Virtuelle Maschinen

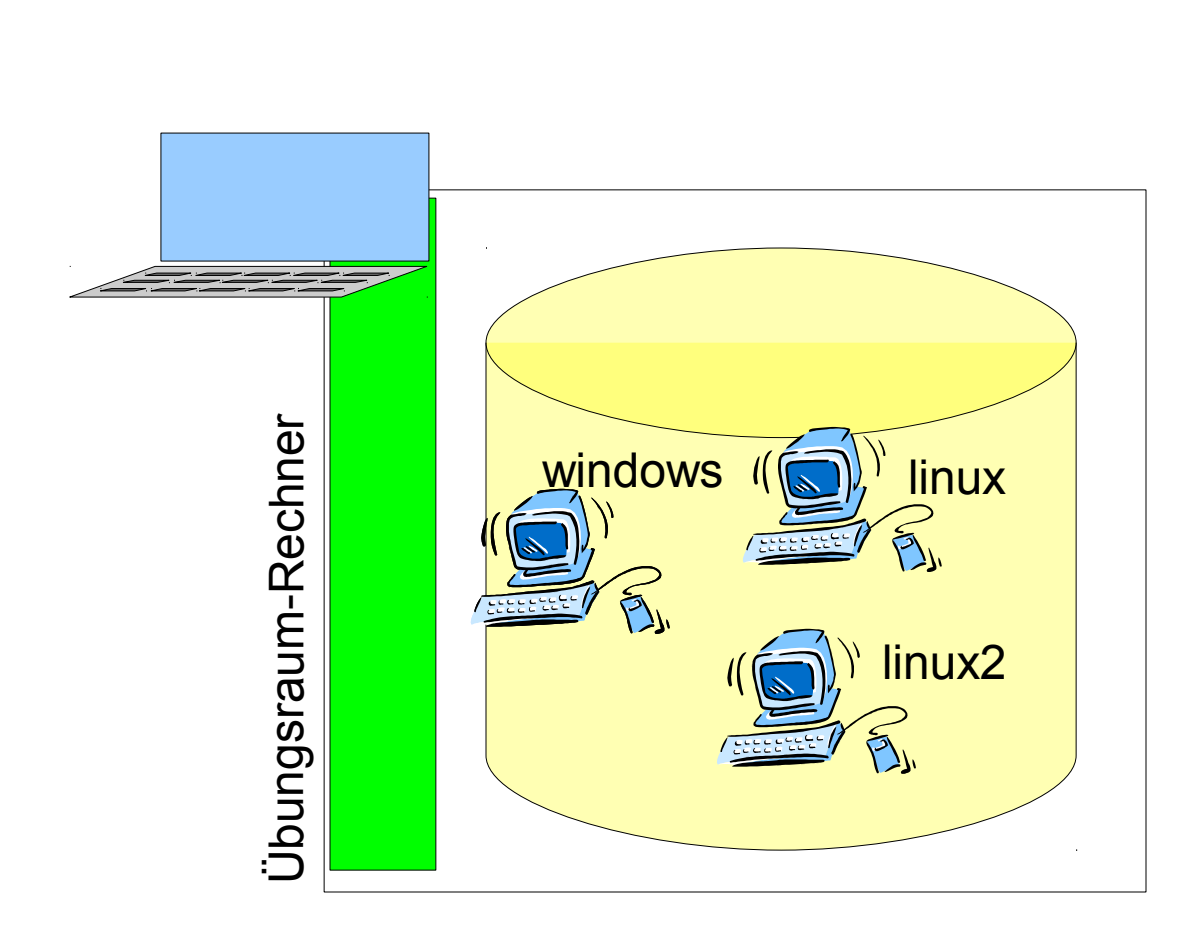

- **Schlankes** Basis-System
- **Images verschiedener Computer auf der Festplatte**

#### Konzept: Betrieb in Virtualisierung

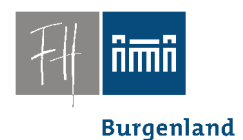

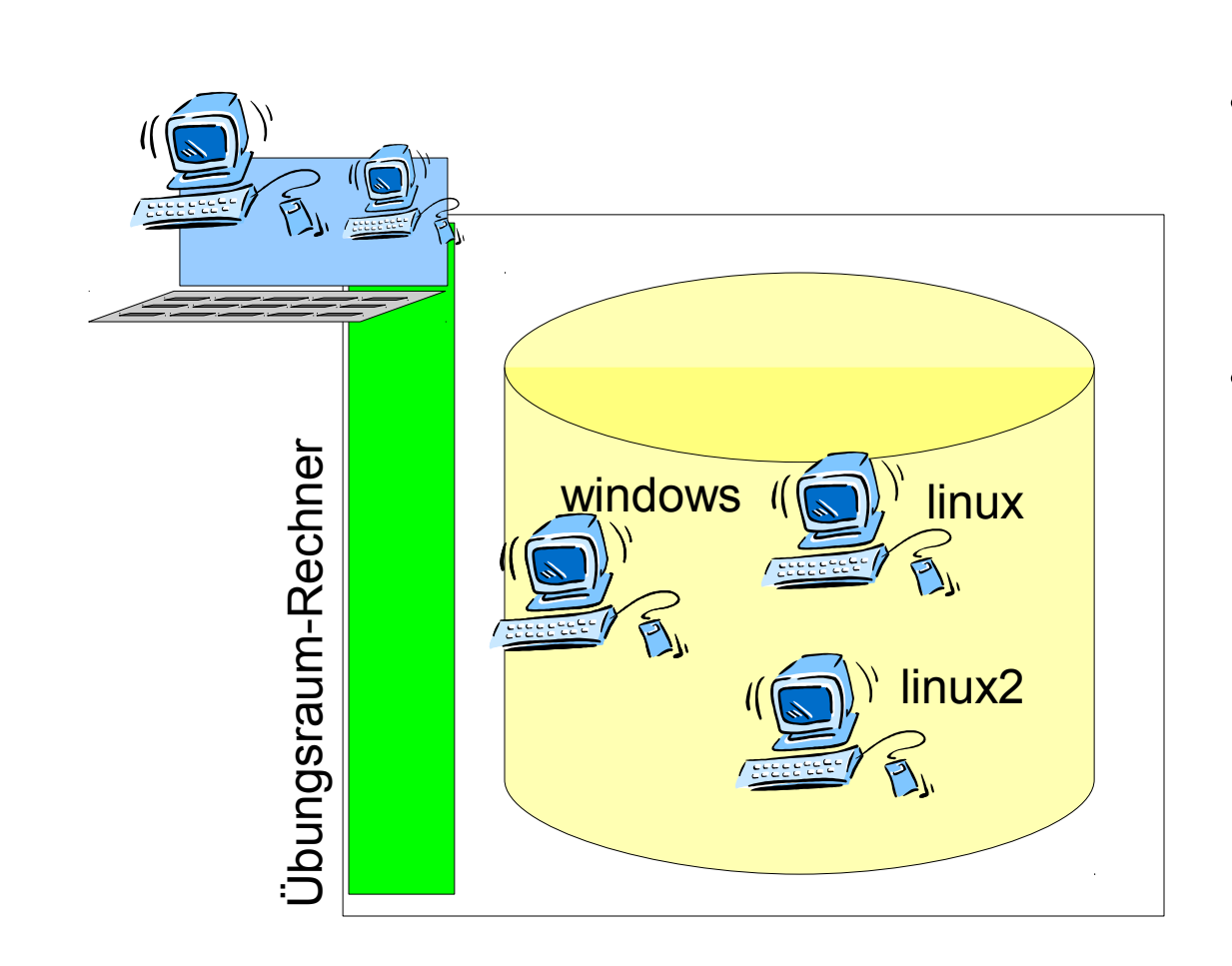

- Schlankes Basis-System
- **Images** verschiedener Computer auf der Festplatte
- **Basissystem betreibt einen (oder mehrere) der verfügbaren Rechner**
	- **Images** bleiben unverändert.

#### Konzept: Betrieb in Virtualisierung

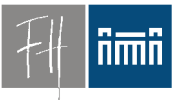

**Burgenland** 

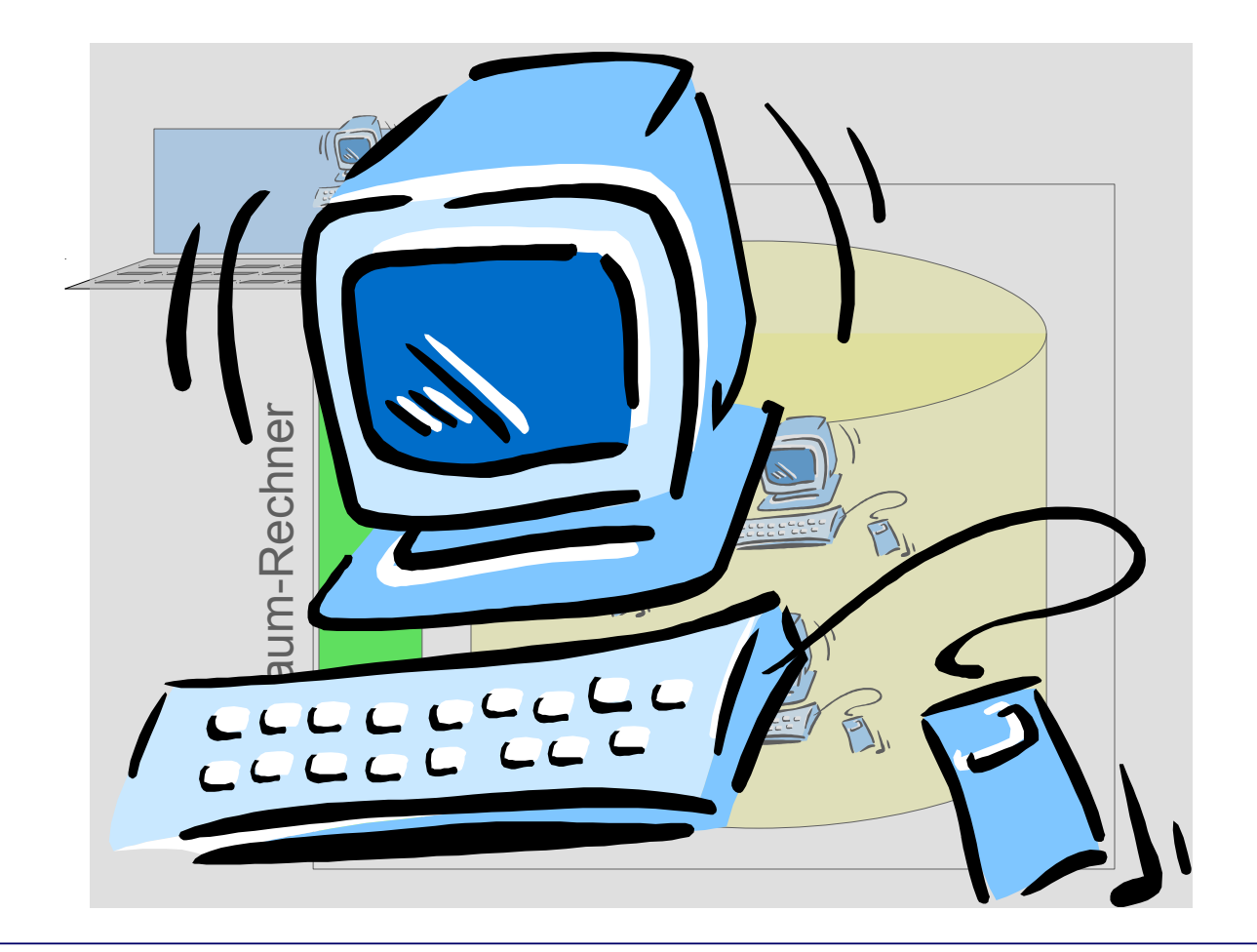

#### Konzept: Rechte und Installation

- - **Burgenland**

- Automatisches Reset:
	- Machine Restart == Reset
- Studenten bekommen auf virtuellen Maschinen **root**-Rechte.
	- Temporäre Installationen kein Problem
	- Sysadmin-Übungen kein Problem
- Zugriff auf persönliche Daten über Netzwerklaufwerken
	- Vorher kein Login notwendig
		- Konferenzen, Gast-Login

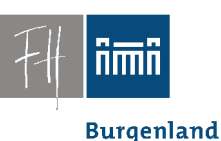

#### Konzept: Erstellung von VMs

- Einige Standard-VMs
	- Windows mit Standard-Software
	- Debian GNU/Linux mit Standard-Software
- *Andere virtuelle Maschinen werden vom jeweiligen Vortragenden erstellt*:

– Spezialwissen!

#### Basissystem

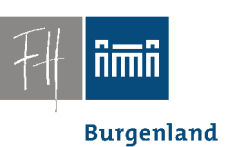

#### • Seit Sept. 2008 • Verschiedene Vorversuche...

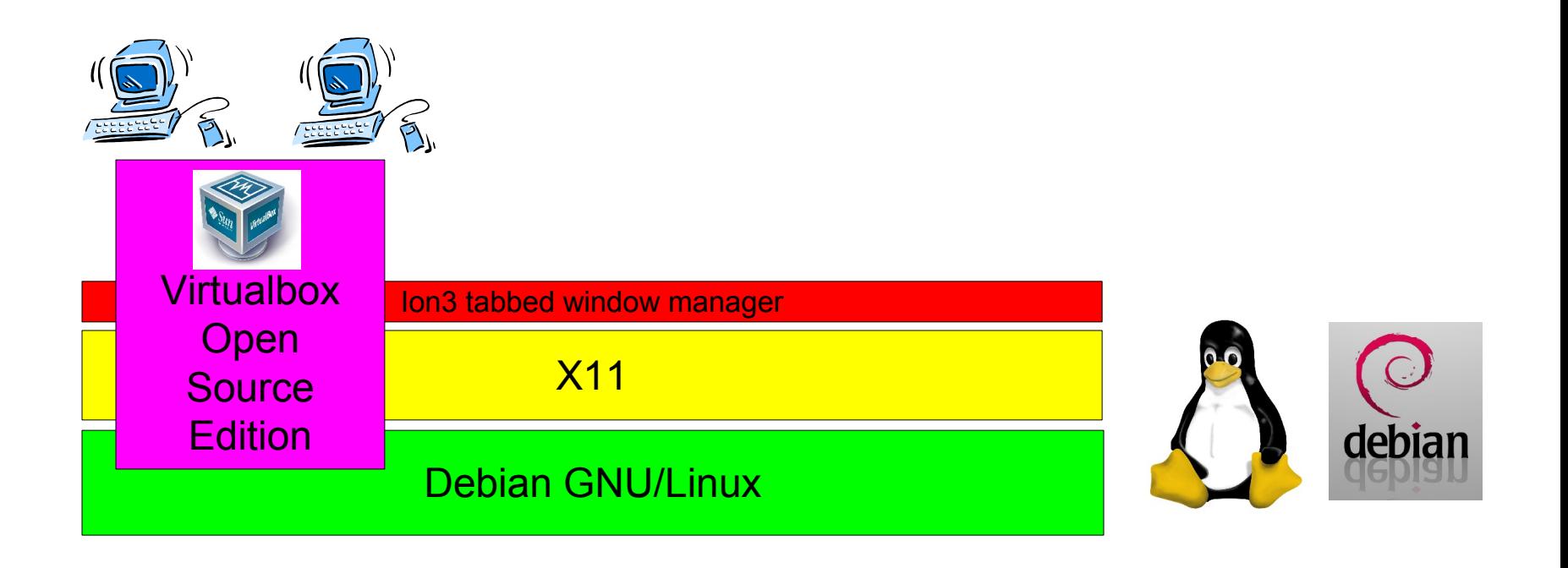

#### Screenshot: Start

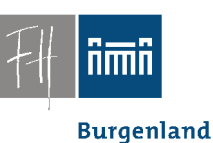

• Automatischer Start, kein Login, Menü

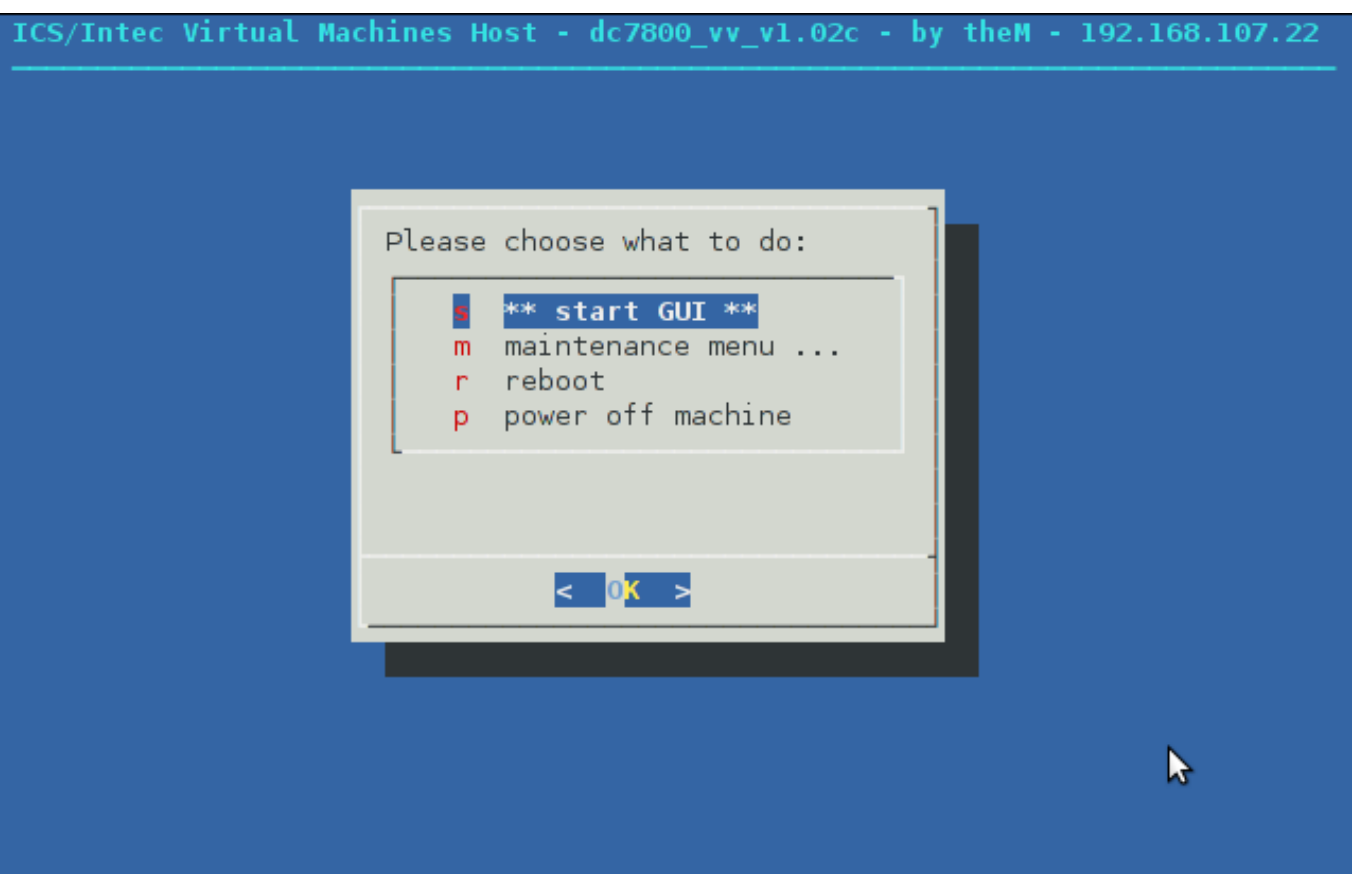

#### Screenshots: Auswahl VM

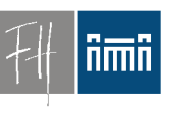

**Burgenland** 

#### • Ion3: "tab or tile" – Immer 100% Bildschirmfläche genutzt.DEVXPVM08 [Running] - VirtualBox OSE Virtual Machine Start Menu ROOT SHELL root@pc101pc: /home/student

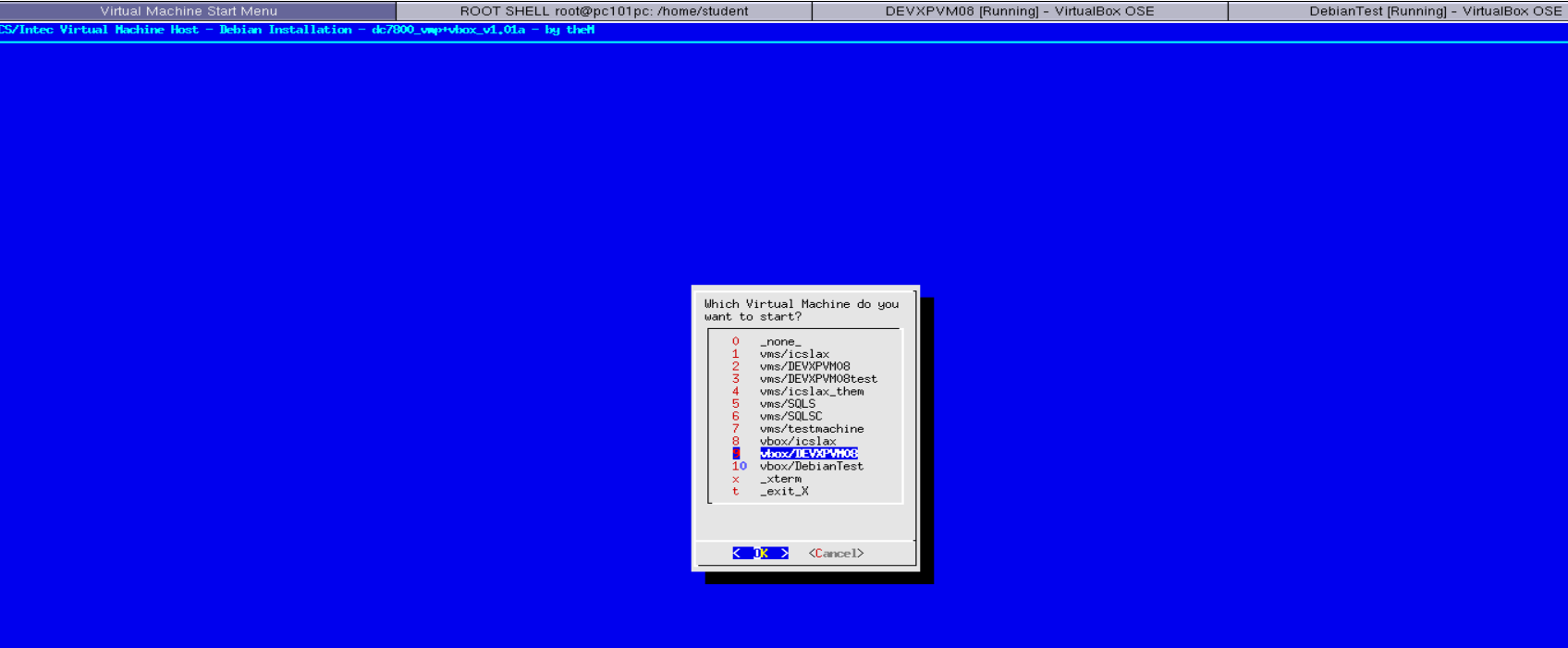

**Burgenland** 

**Timli** 

#### Screenshots: Windows als VM

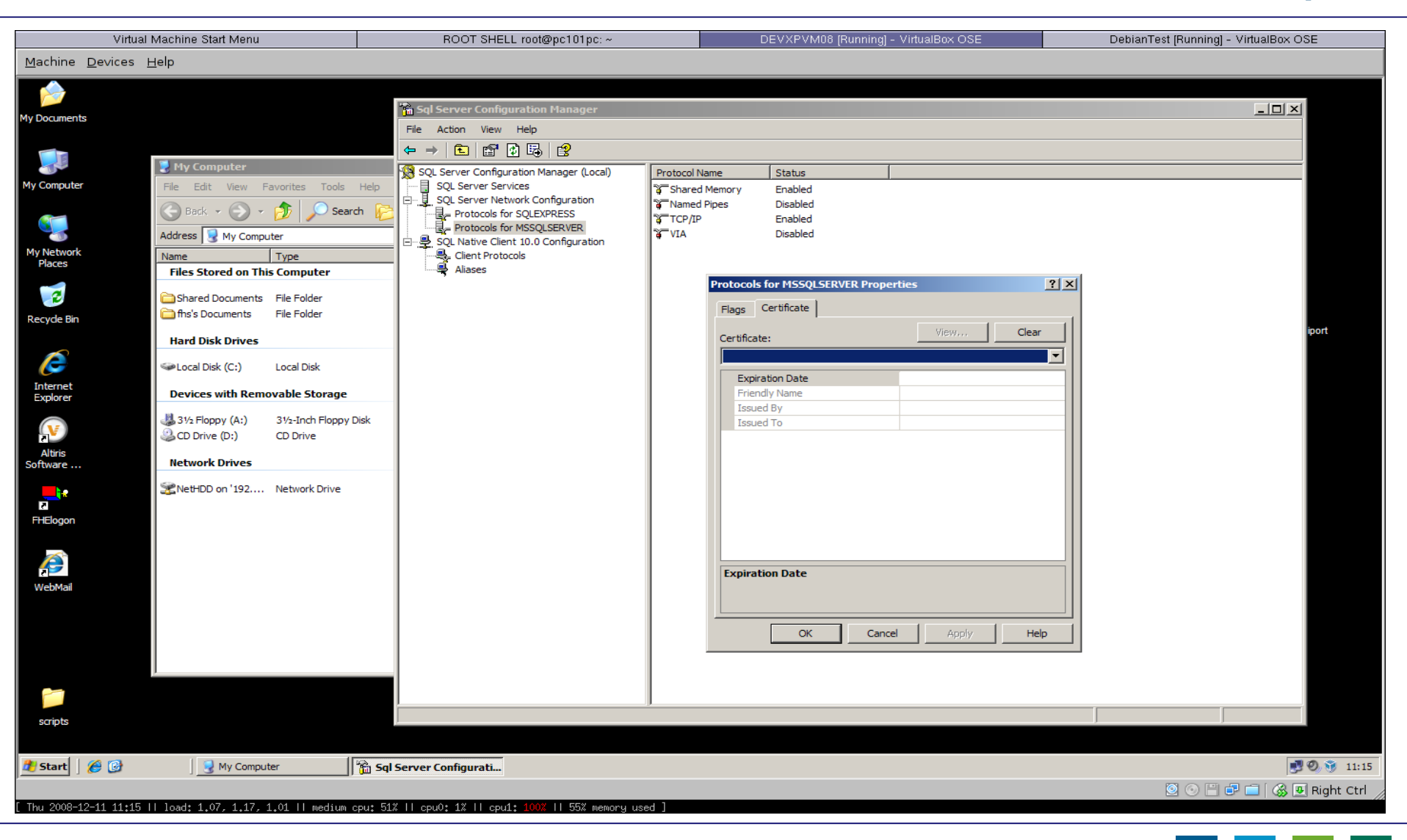

Dr. Robert Matzinger / V'lized PC Lab – Edu Days, Krems 2011 **1998 1998 1998 1998 1998 1998 1998 1998** 

nmn

#### Screenshots: Debian Linux als VM

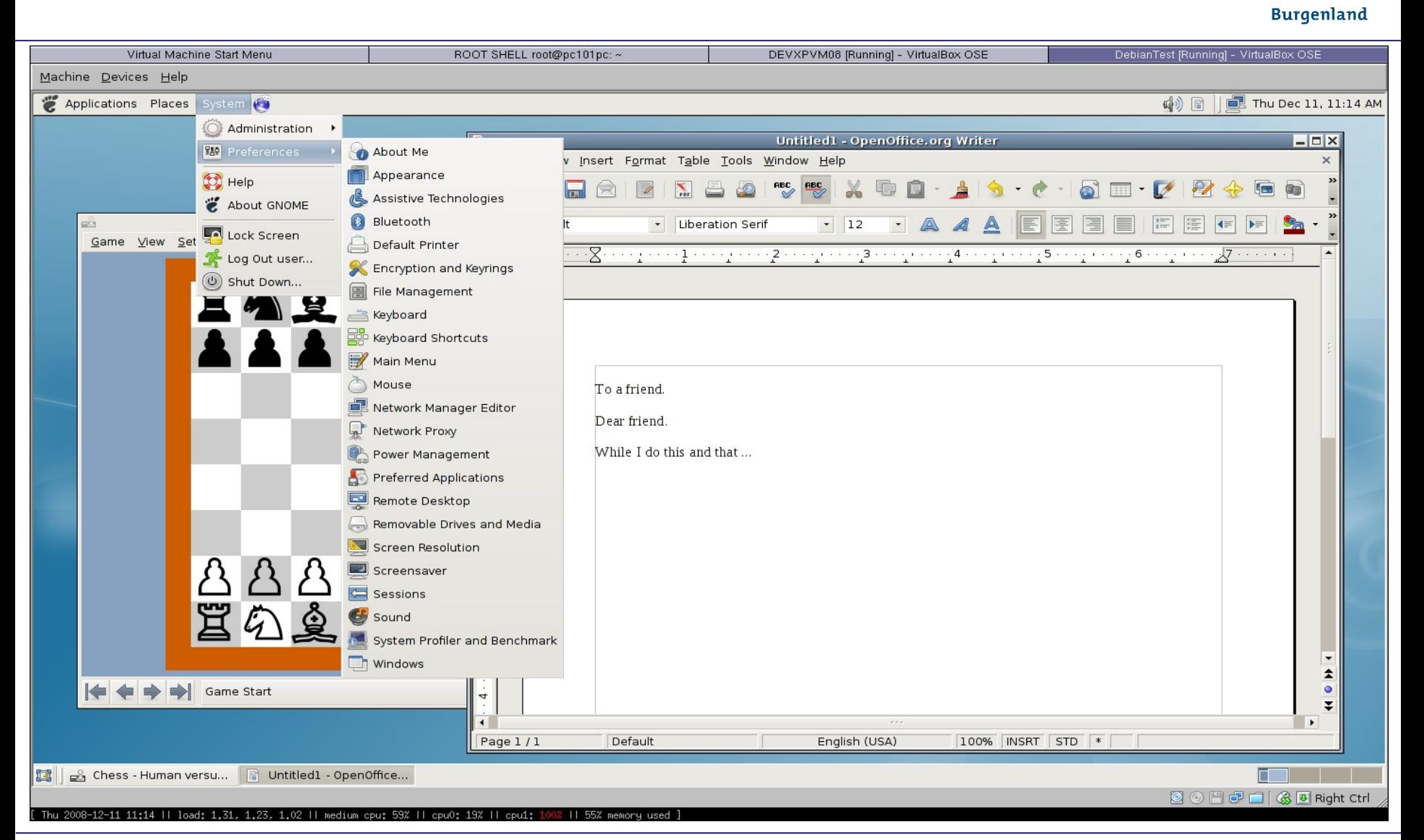

#### Mehr Komplexität in der Lehre

**Burgenland** 

• Gleichzeitiger Betrieb mehrere Maschinen

– Virtuelle (getrennte) Netzwerke möglich

- Netzwerkadministration
	- Firewalls, iptables, ...
- Datenbankserver und -replikation – Simulation des Ausfalls des Master-Servers.

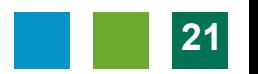

#### Screenshots: Mehrere VMs

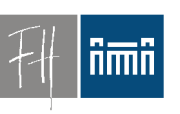

**Burgenland** 

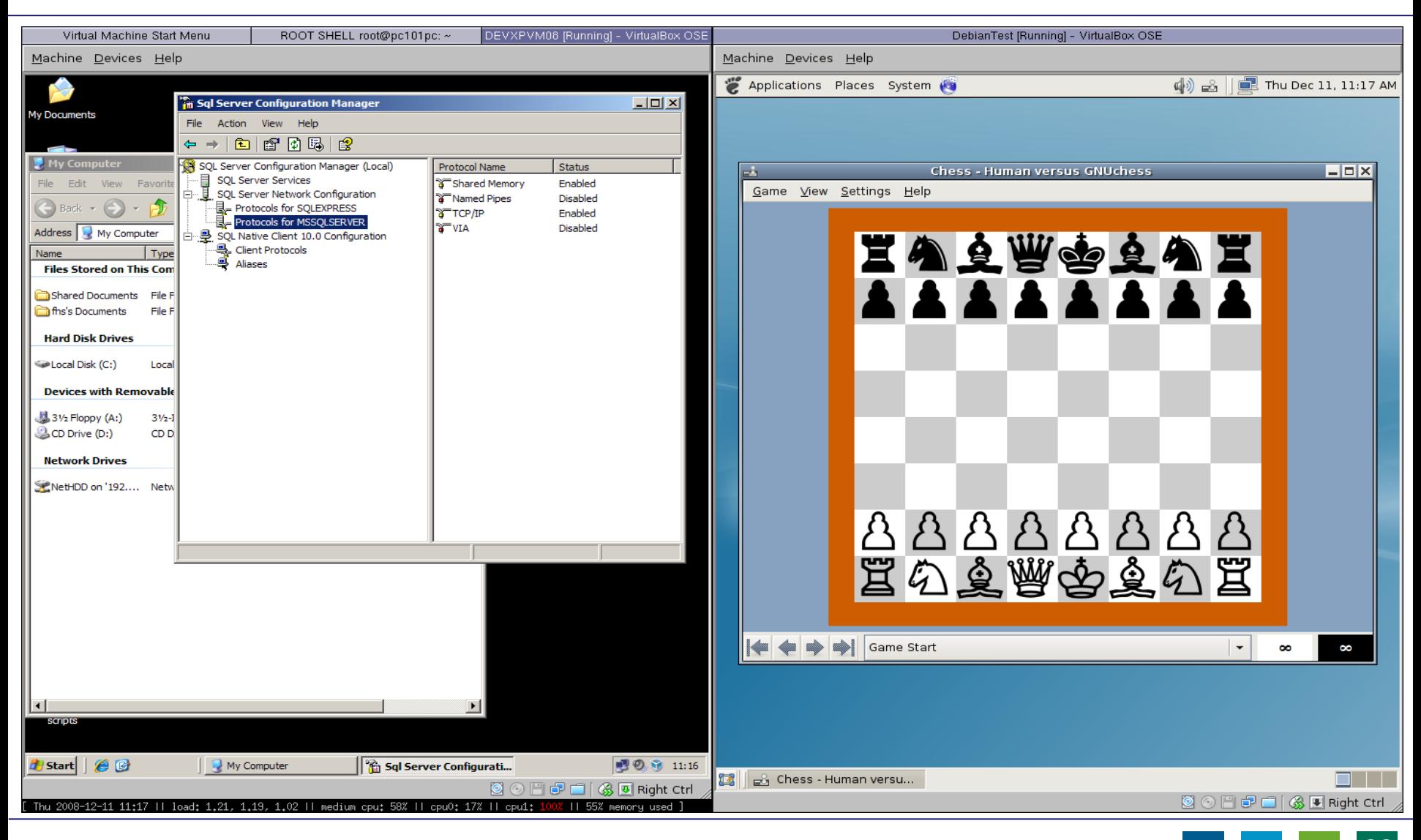

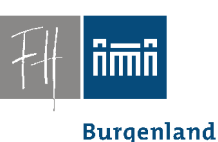

#### "Hausübungen"

• Studenten können virtuelle Maschinen auch auf ihren eigenen PCs und Notebooks zum Laufen bringen.

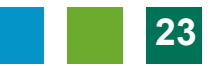

**Burgenland** 

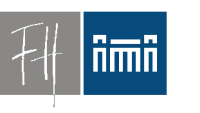

#### **Hardware**

- Übungsraum PCs:
	- $-3$  GHz
	- 4 GByte RAM
- Macht gleichzeitigen Betrieb von  $3 - 4$

virtuellen Maschinen möglich.

• Für Betrieb von einer virtuellen Maschine genügen PCs ab 1,5 GHz, 1 GB.

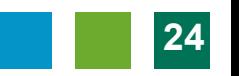

#### Software/Virtuelle Maschinen

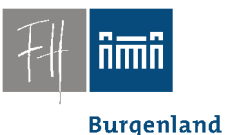

- 29 verschiedene VMs seit Beginn
- Etwa 5-7 VMs pro Semester im Einsatz
- Bereiche:
	- SW Entwicklung
		- Java
		- .net
		- Web (PHP und ASP.net)
	- Datenbank:
		- MySQL
		- SQL Server 2005, SQL Server Express
		- SQL Server 2008 (3 Server scenario)
	- SW Modellierung
		- Business Modelling(Aris)
		- Adobe Suite

**Burgenland** 

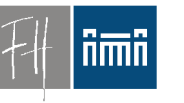

#### Virtualisierung im Unterricht

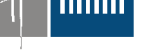

#### Problem: Verteilung virtueller Maschinen

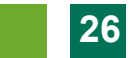

**Burgenland** 

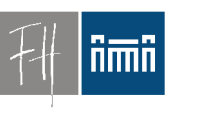

#### Verteilung

- Probleme:
	- Server im Keller, Netzwerk zum PC-Raum im Netz der FH
	- Subnetz im PC-Raum
	- VMs:
		- 600 MB (Linux) bis 12 GB
	- Gleichzeitige Verteilung auf ca. 20 Rechner notwendig

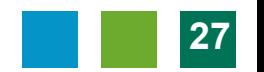

**Burgenland** 

**nmn** 

#### Verteilung: Teil 1

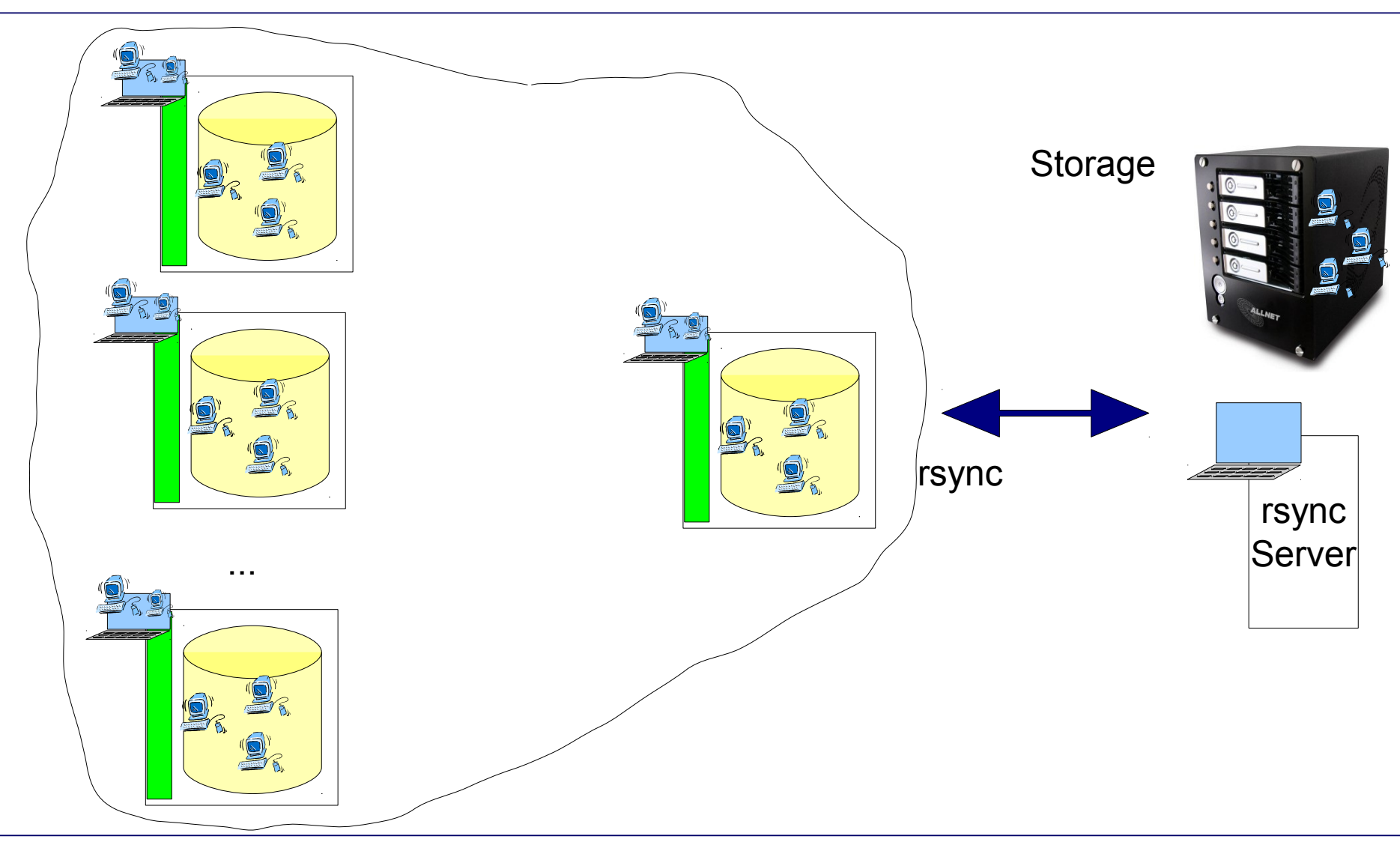

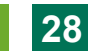

#### Verteilung: rsync

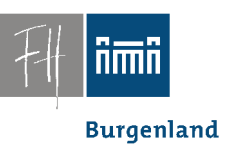

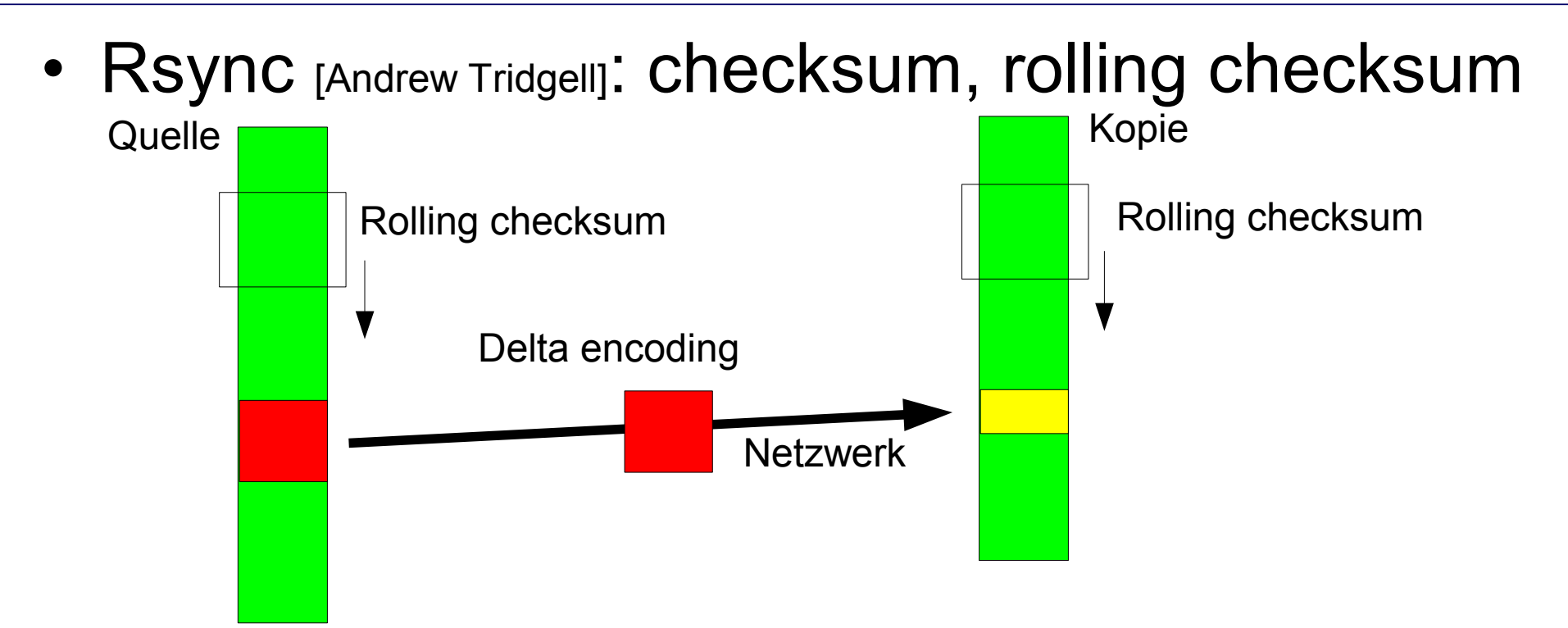

• = = > Minimale Übertragung bei Änderungen an VMs.

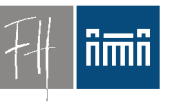

Verteilung: rsync

- **Burgenland**
- VMs werden in 5-20 min vom Storage (Keller) auf einen Rechner im PC 1.01 übertragen.
- Upgrades u.U. wesentlich schneller

#### Verteilung: Teil 2

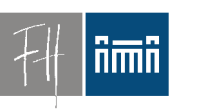

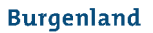

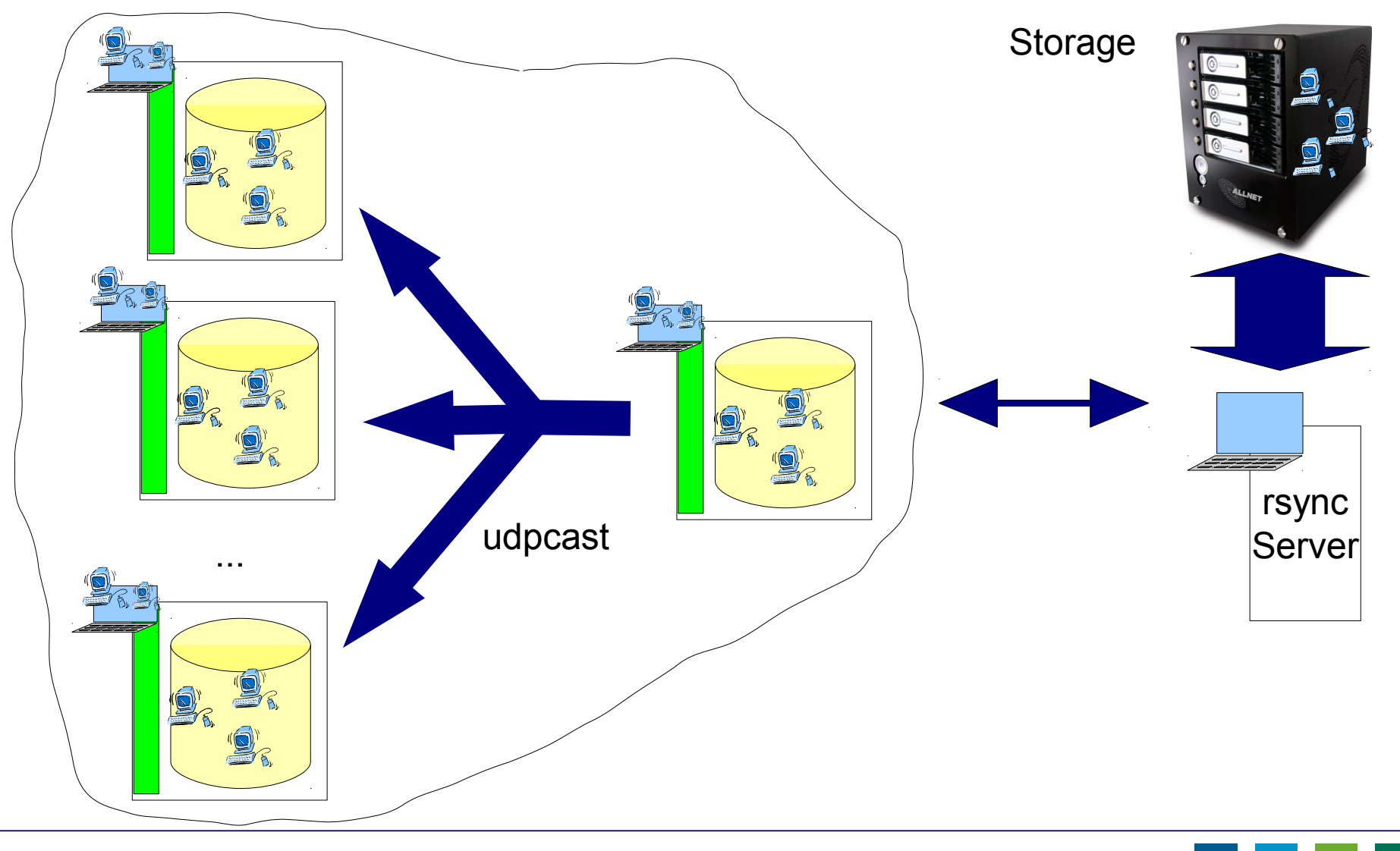

#### nmin

#### Verteilung: udpcast

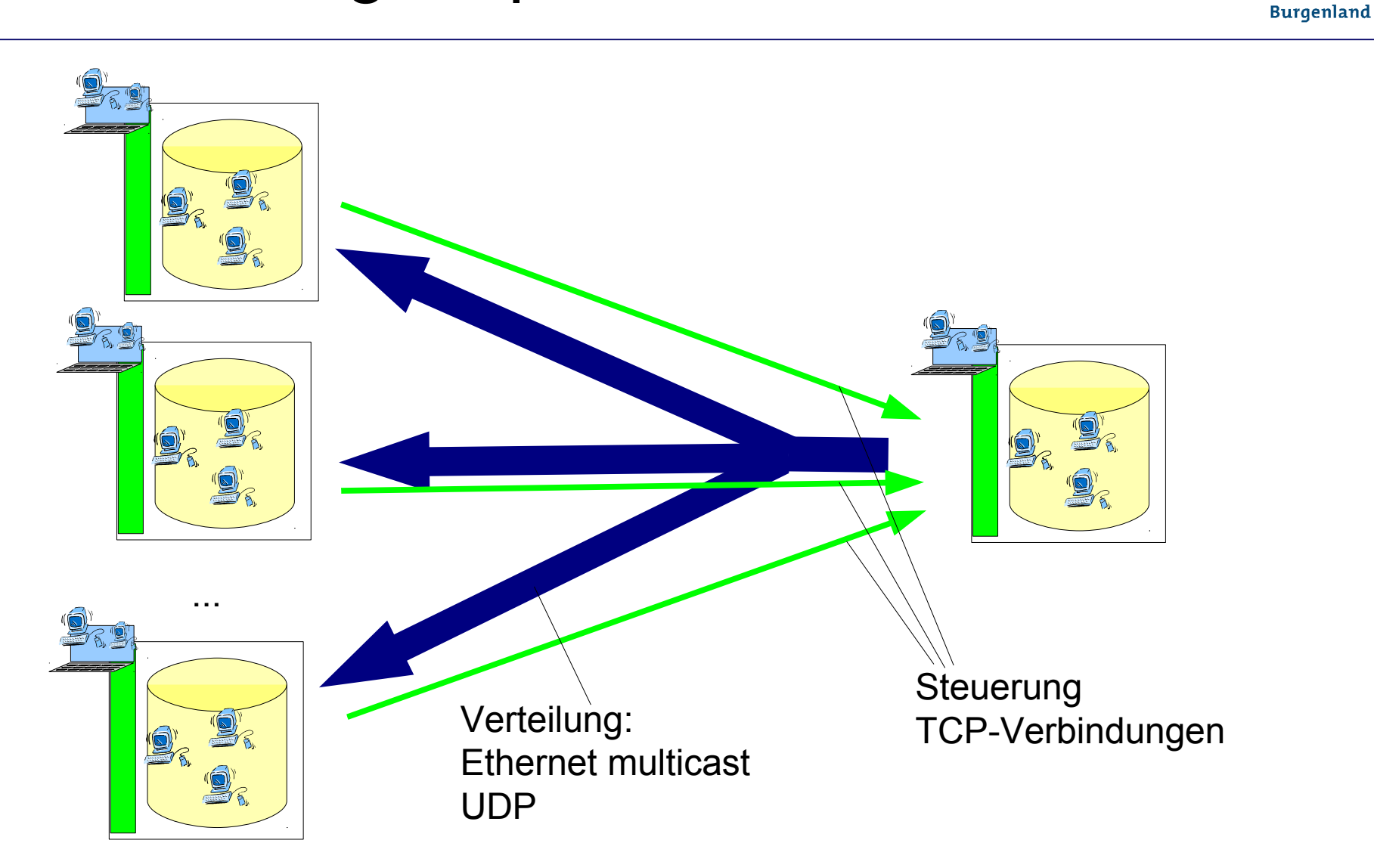

#### Verteilung: udpcast

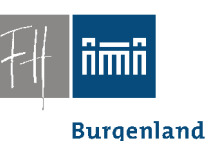

- Datenaufkommen hängt (praktisch) nur von der Größe der VM ab
	- Anzahl der PCs egal, weitere PCs kein Problem
- Verteilung der VMs im Raum – 3 bis 12 min
- Verteilung von jedem Rechner im PC-Raum aus möglich.
	- Lösung lokaler Probleme

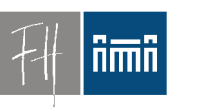

#### Virtualisierung im Unterricht

**Burgenland** 

#### Administration

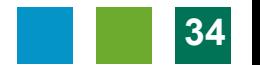

#### ñmñ

**Burgenland** 

#### Administration einzelner PCs

• Maintenance Menu:

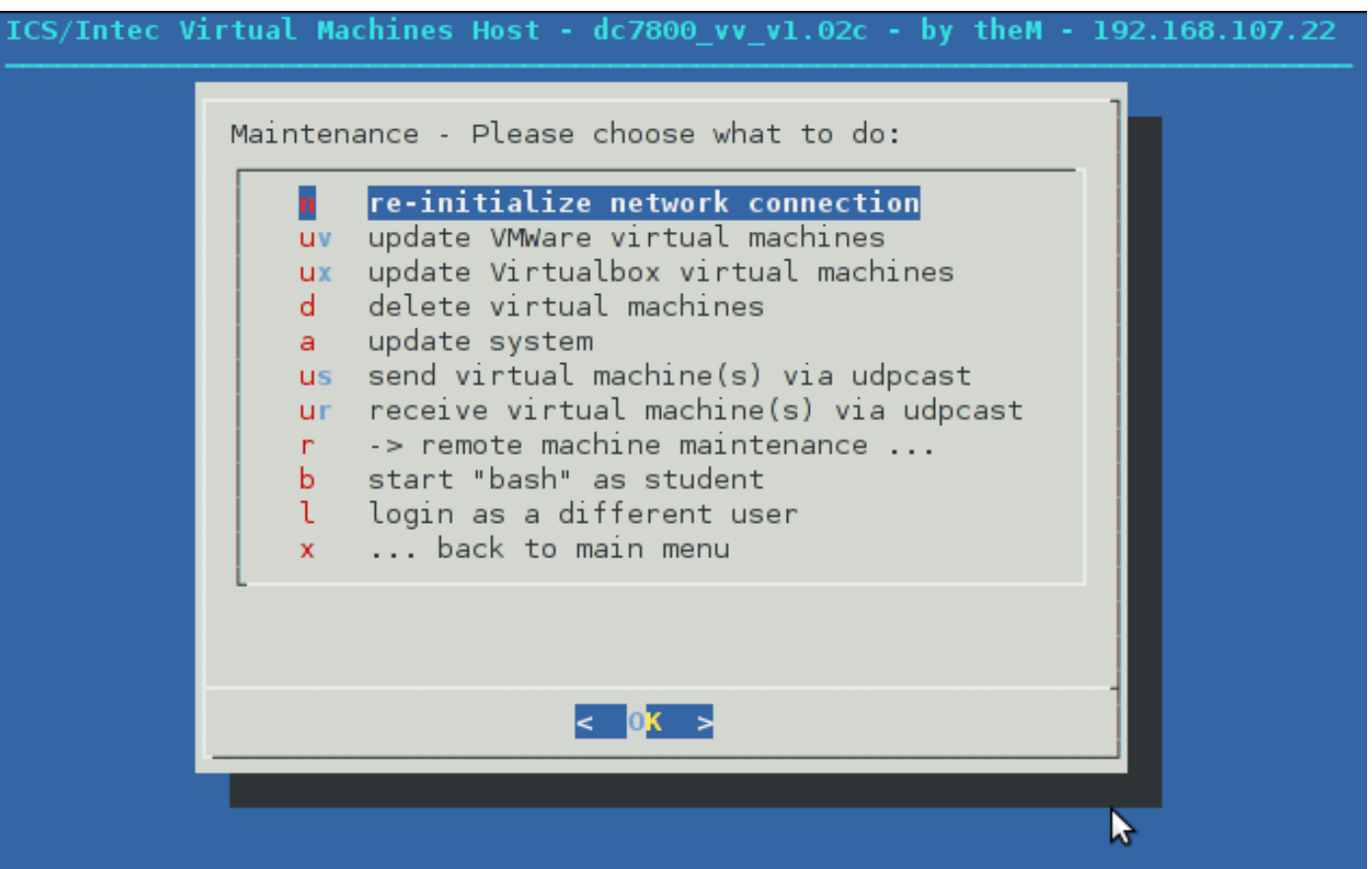

#### Zentrale Administration

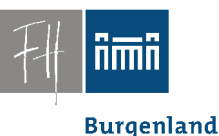

- Ein mal: Lehrerrechner wird bei Studierendenrechner registriert.
- Danach: Zentrale Administration vom Lehrerrechner aus
	- Reset
	- Maschinen nachladen
	- Reboot, Shutdown

#### Zentrale Administration

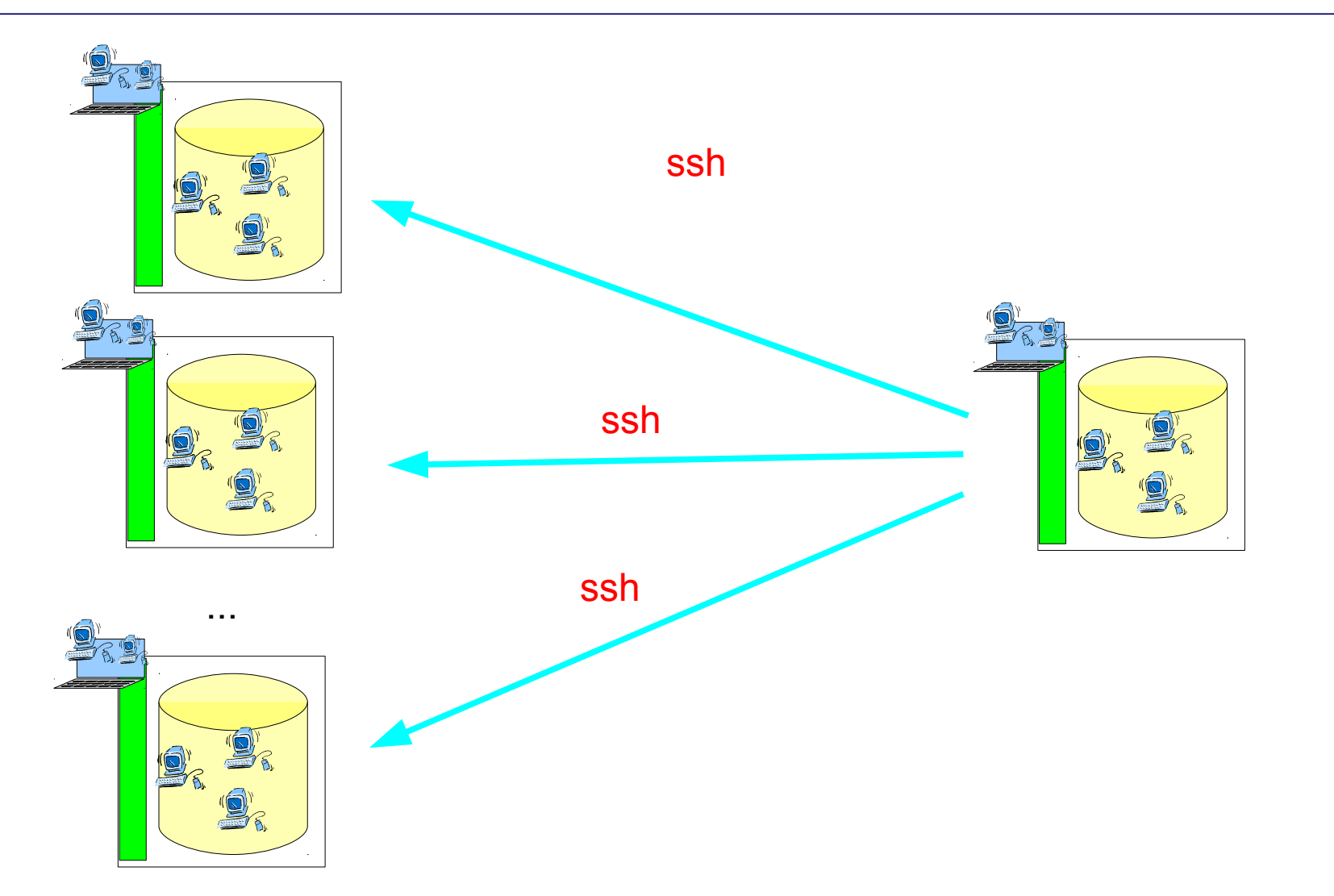

Fachhochschul Studiengänge

**Burgenland** 

**nmn** 

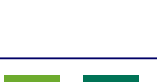

#### Zentrale Administration

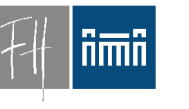

**Burgenland** 

• Remote Maintenance Menü:

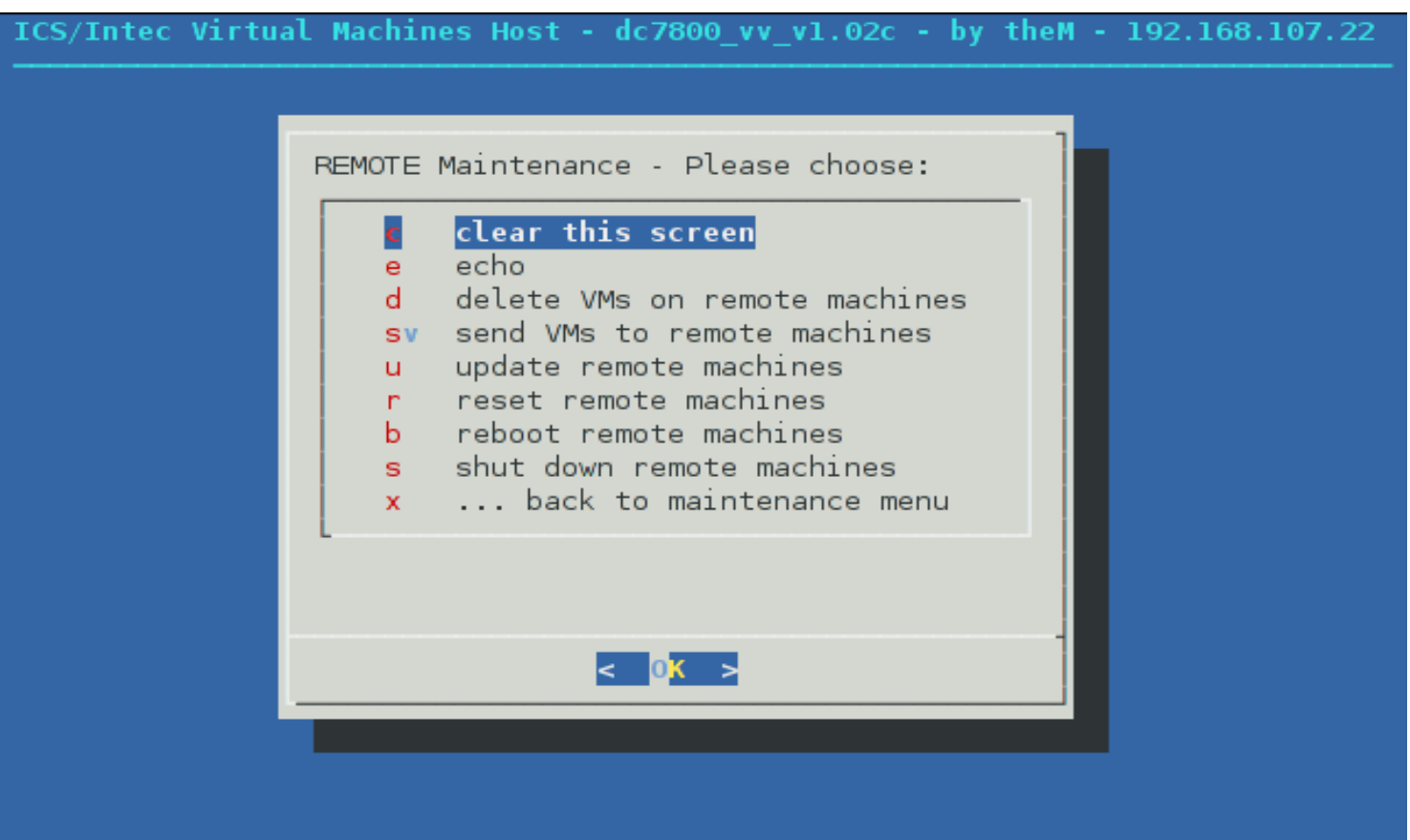

#### Zentrale Verteilung

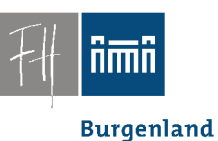

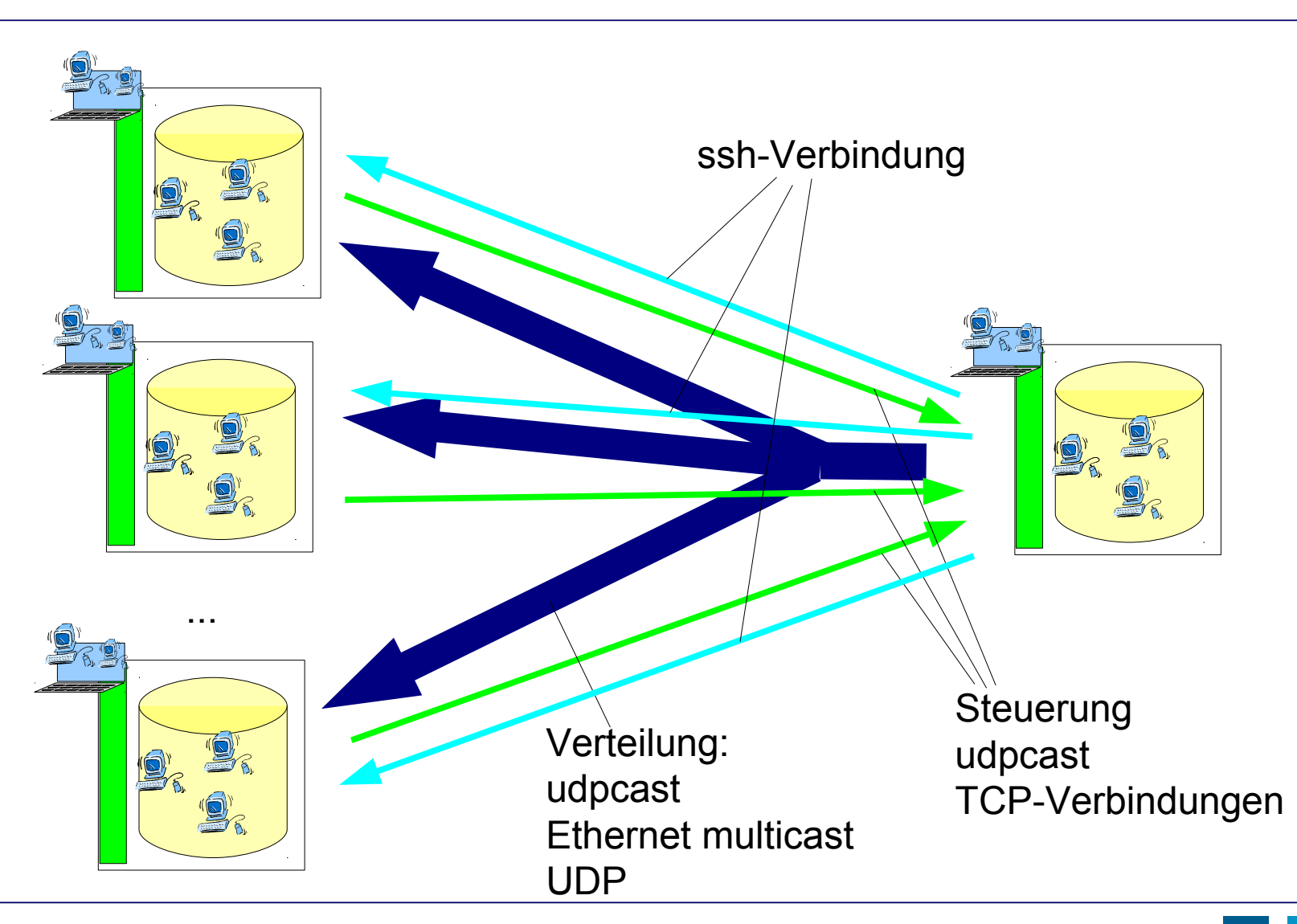

**Burgenland** 

#### Verteilung

- Offen: Automatisierung
	- Geplant:
		- "Simulation" der Synchronisation auf jedem Rechner, Erheben des Bedarfs.
		- Anmelden des Bedarfs beim "Server im Raum" (Vortragendenrechner).
		- Sammeln des Bedarfs, Sortierung
		- Synchronisation mit "Keller"-Server
		- Aussenden der Summe des Bedarfs mit udpcast

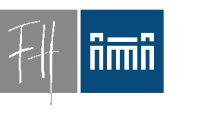

#### **Burgenland**

#### Durschschalten der Studentenrechner auf den Lehrerrechner (und damit auf den Saalprojektor)

#### Studentenrechner durchschalten

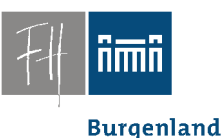

- Lösungen (Probleme) einzelner Studierender spontan am Lehrerrechner (Projektor) sichtbar
- Diskussionen möglich
- Neue Unterrichtsformen
- Technisch:
- VNC und ssh

<u>nmn</u>

#### Studentenrechner durchschalten

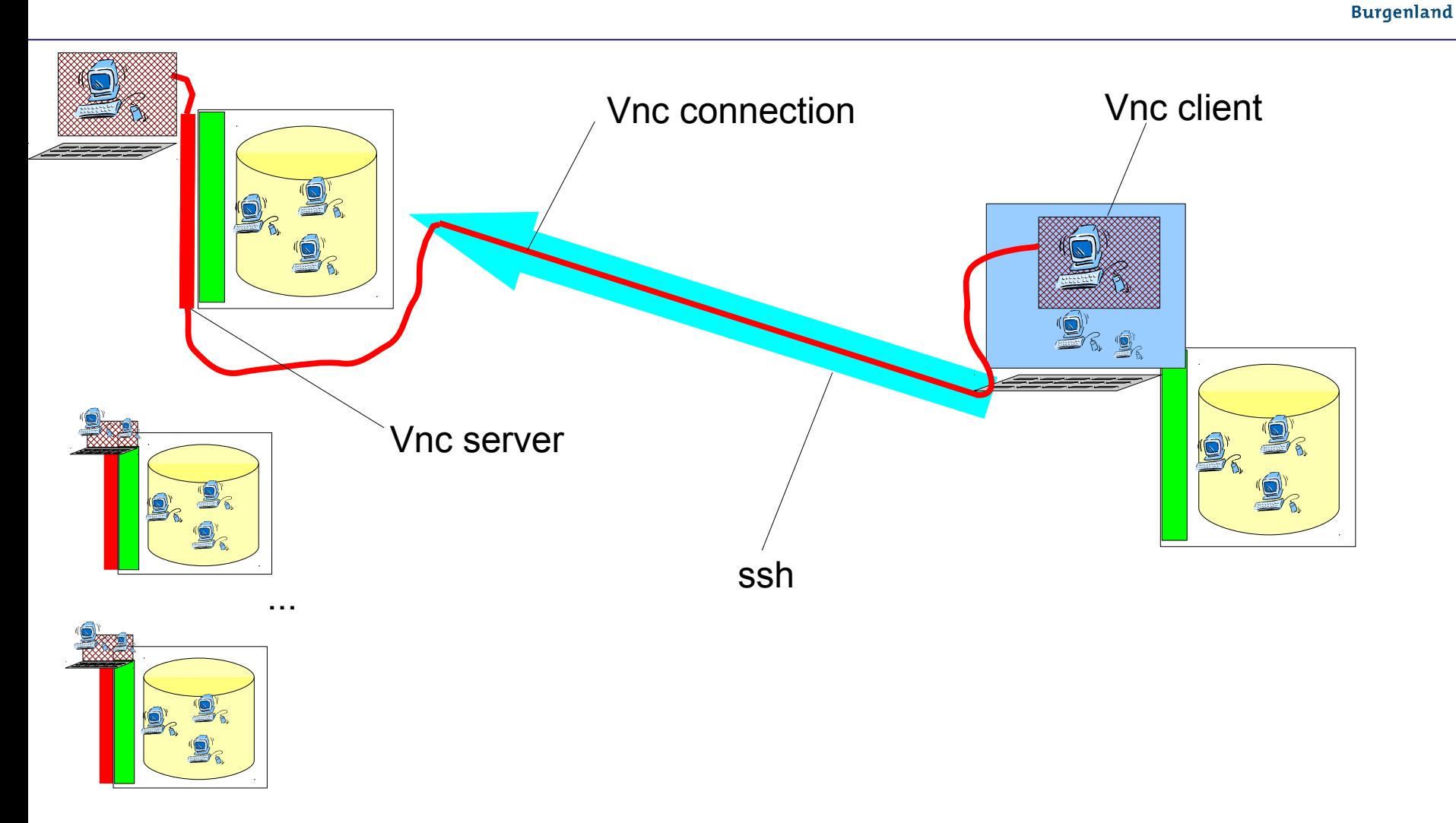

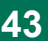

**Burgenland** 

- Bedienung: Einfaches Menü am Lehrerrechner
- Implementierung <u>im Basissystem</u>
	- Unabhängig vom (virtuellen) Übungsrechner
	- Saubere Trennung: Übungsrechner/Infrastruktur

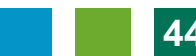

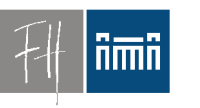

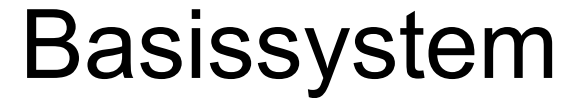

**Burgenland** 

#### Installation des Basissystems

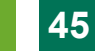

**Burgenland** 

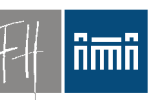

#### Installation Testsystem/Basissystem <del>A</del>

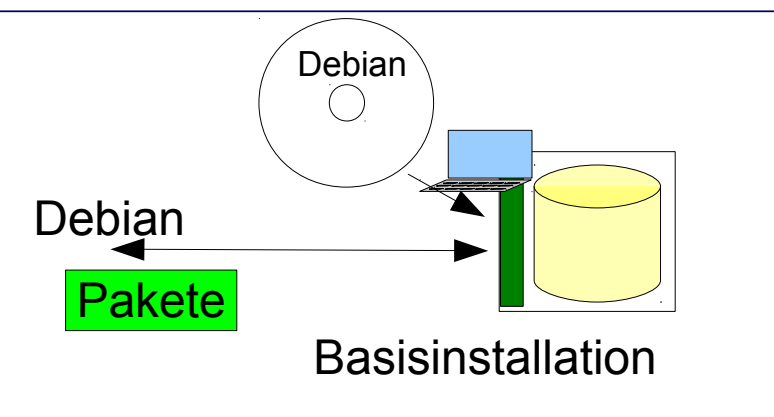

*Automatisierung geplant*

**Burgenland** 

**himin** 

#### Basissystem-Installation, Plan A

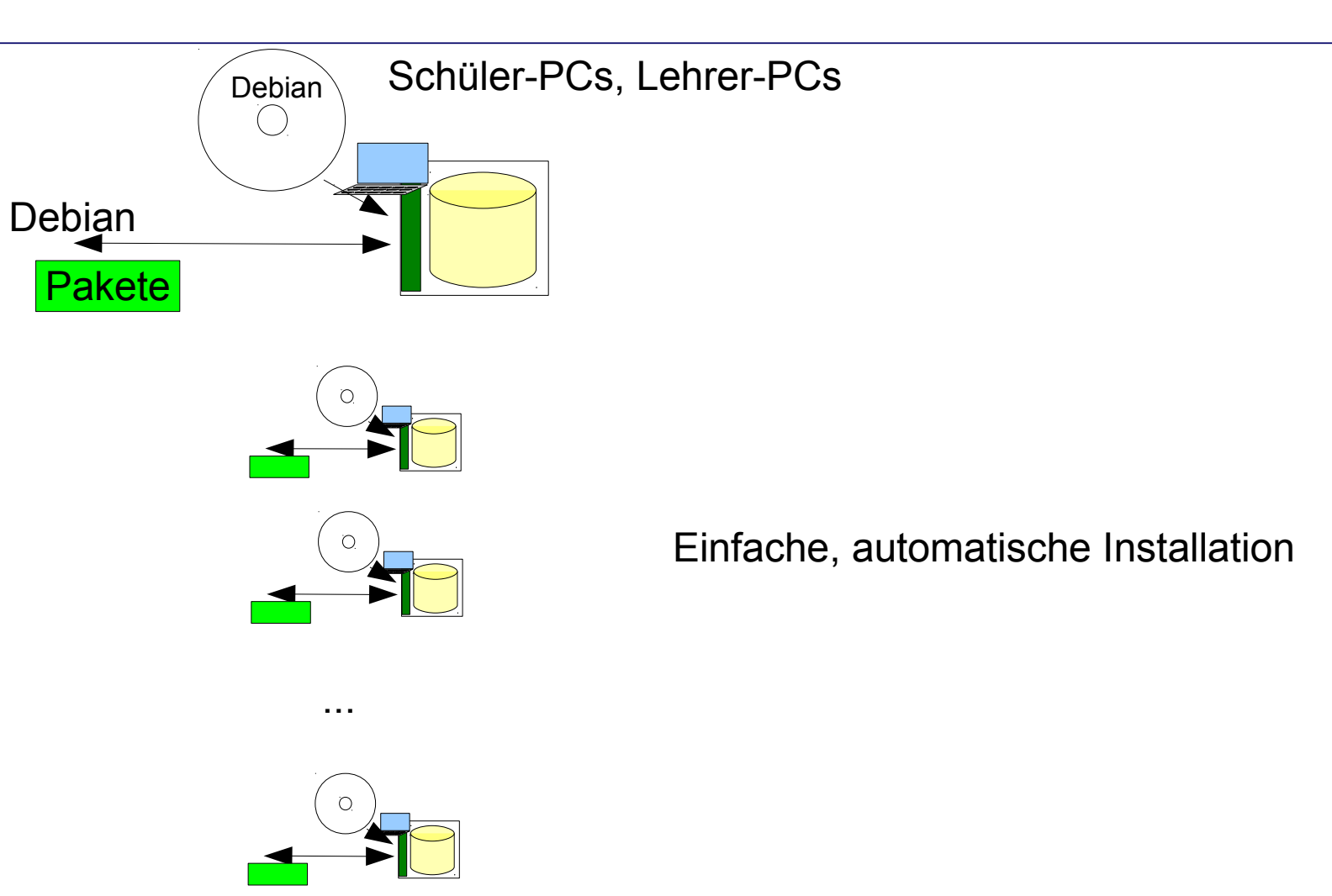

**Burgenland** 

**Ami** 

#### Basissystem-Installation, Plan B

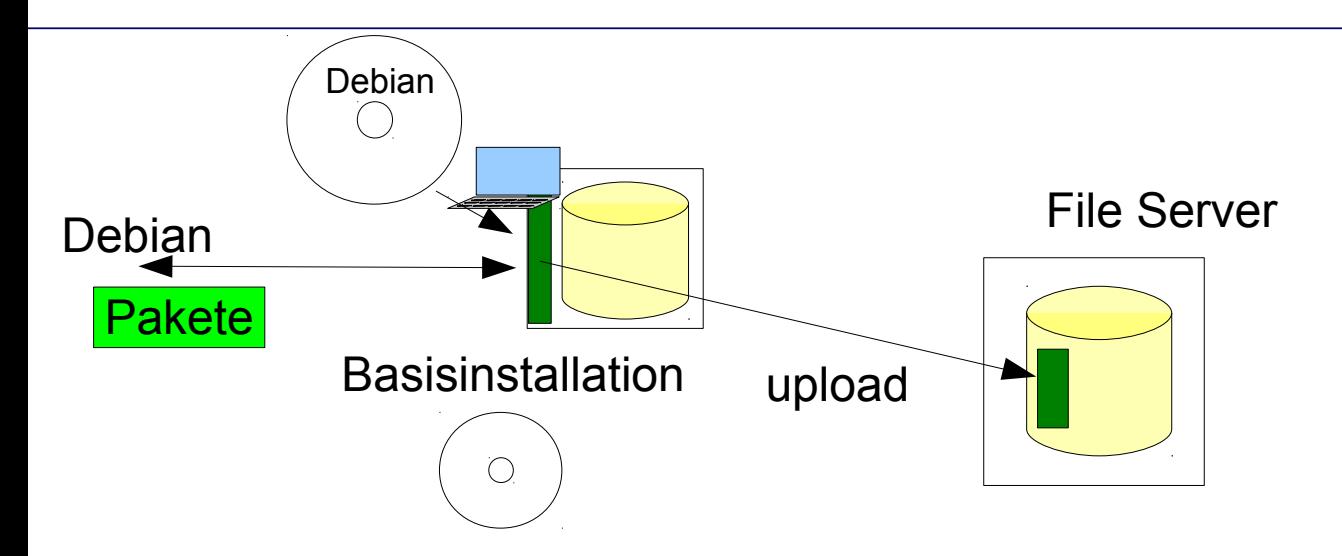

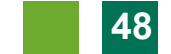

**fimit** 

**Burgenland** 

#### Basissystem-Installation, Plan B

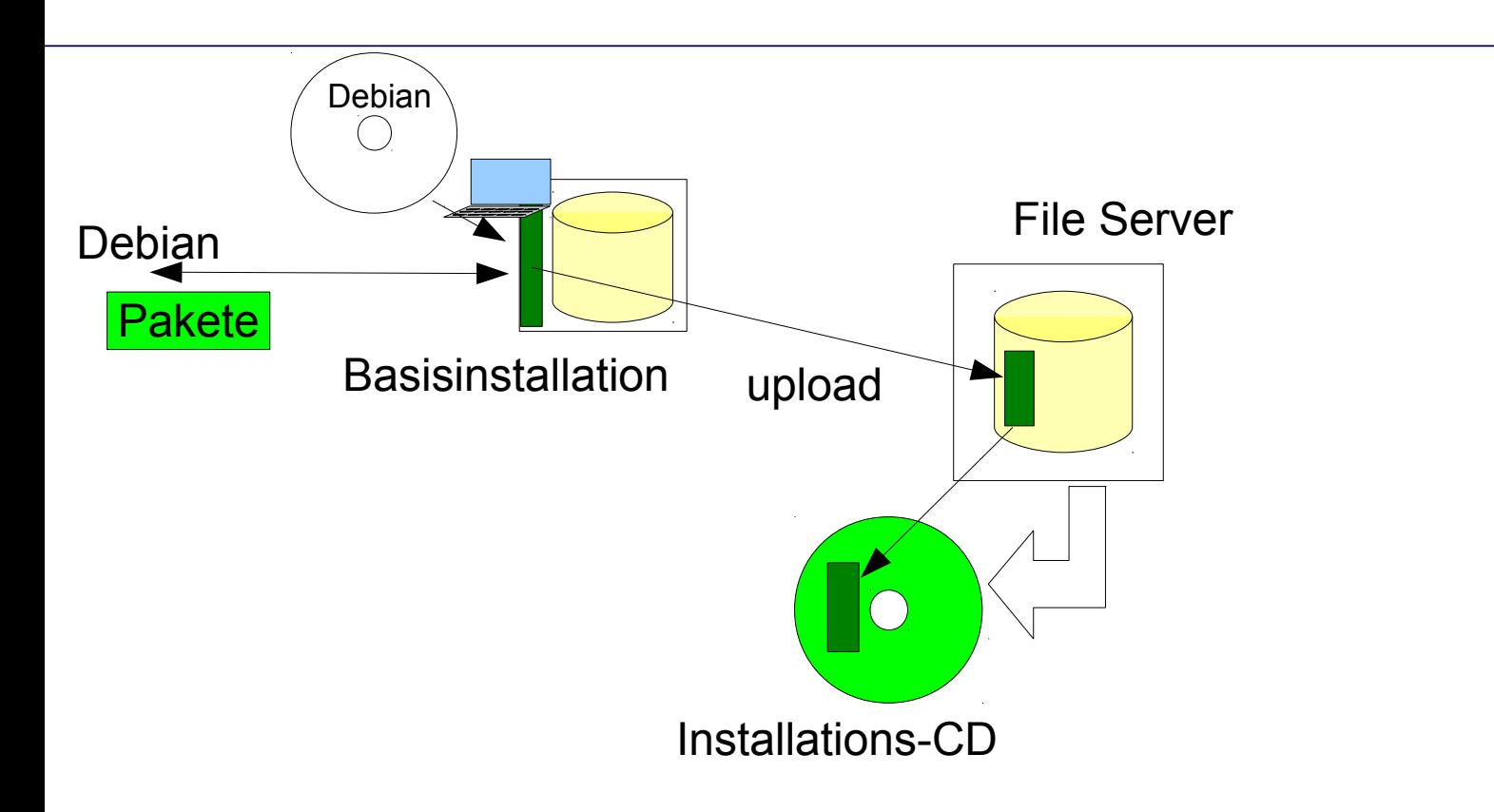

ñmñ

#### Basissystem-Installation, Plan B

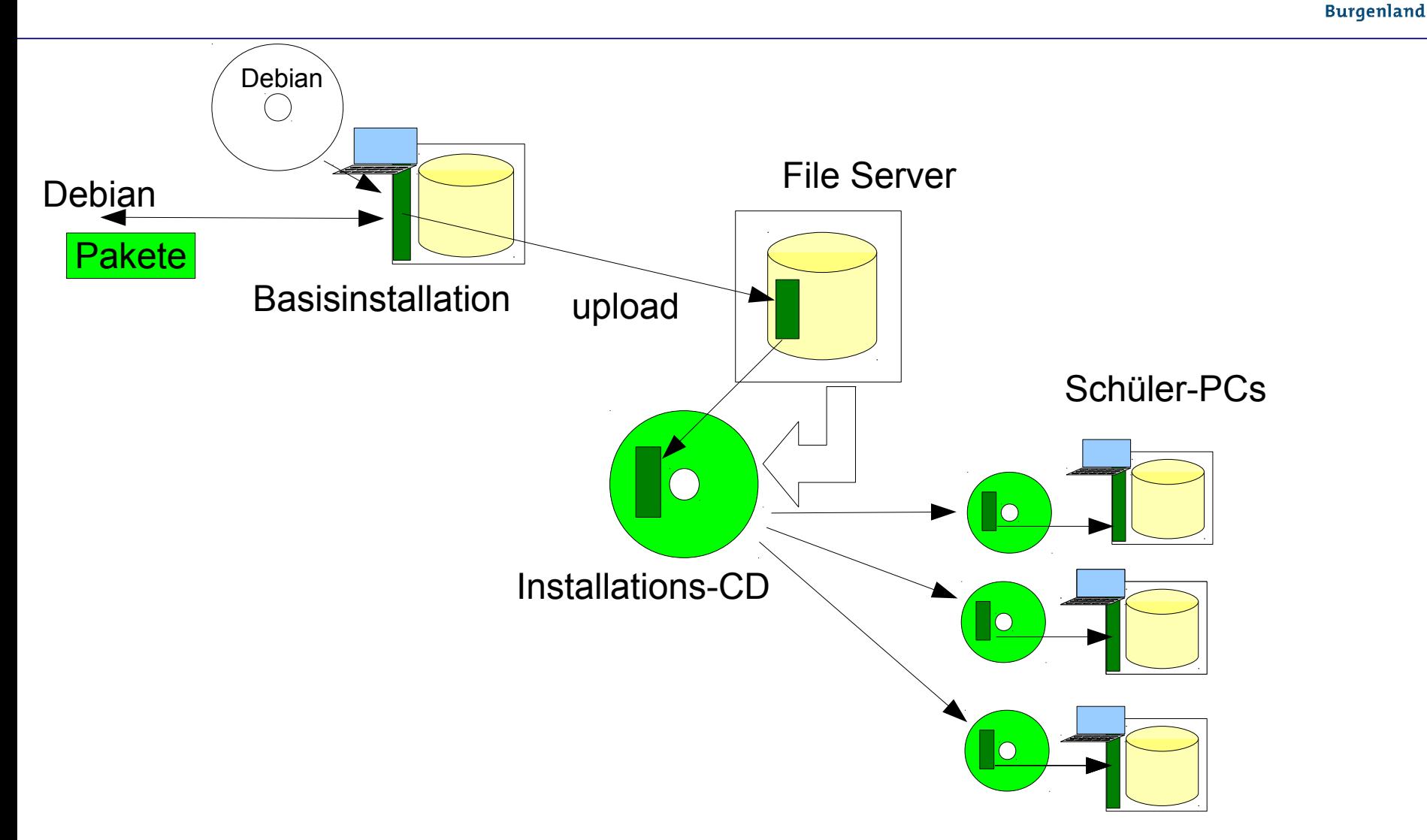

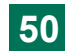

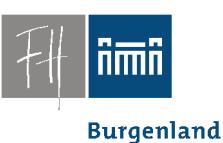

#### Installations-CD

• Generieren einer Installations-CD – Basis: Debian Live + partimage

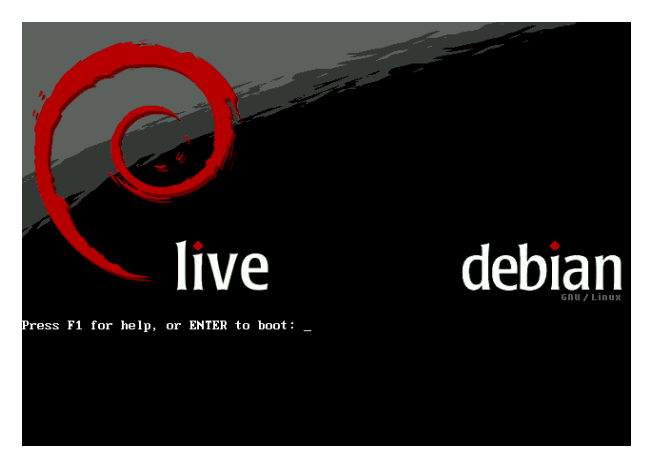

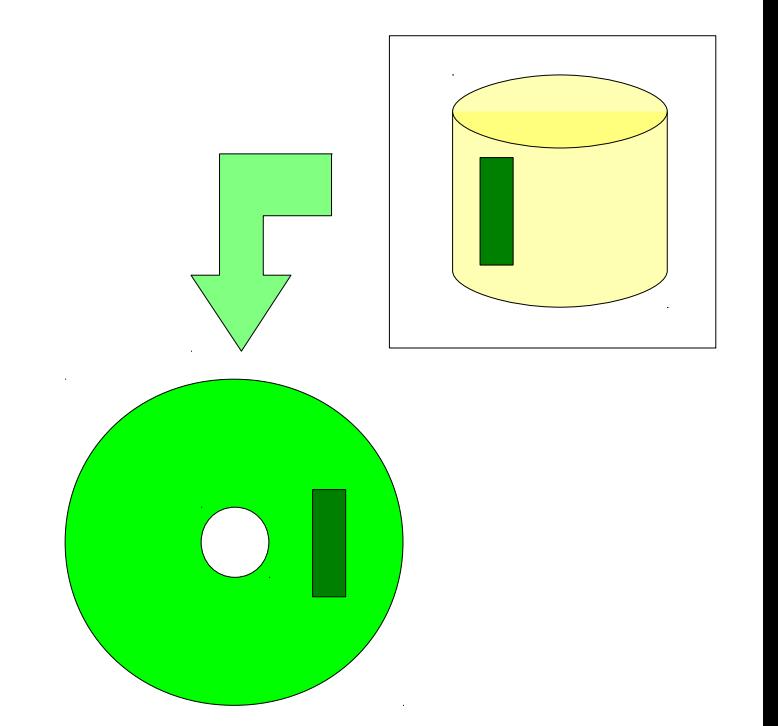

**Burgenland** 

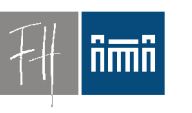

#### Boot-CD

- Weitere Nutzen
	- Schnell(st)e Installation bei Systemproblemen
		- (Jeder) Vortragende kann Basissystem reparieren
	- Archivierung verschiedener Versionen des Basissystems

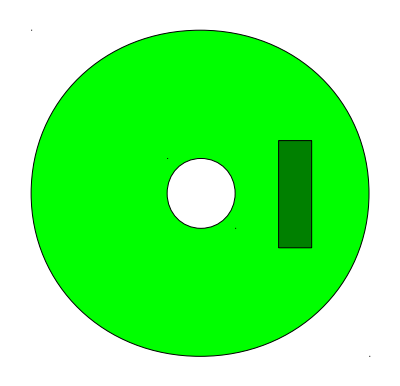

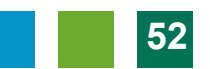

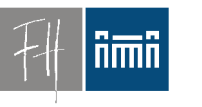

**Burgenland** 

#### System-Upgrades

#### (Kleinere) System-Upgrades

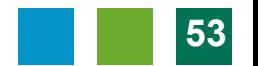

**Burgenland** 

#### (Kleine) Upgrades des Basissystems

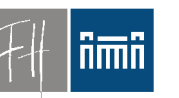

• Basis-Scripts als Package in apt-Repository

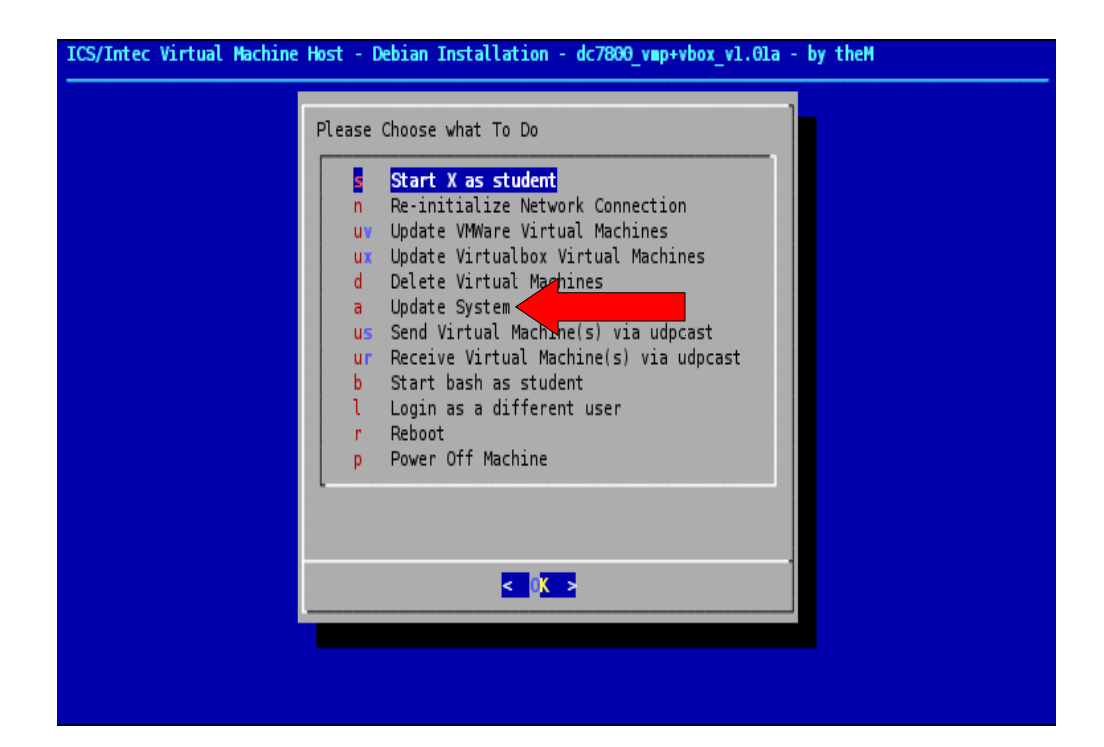

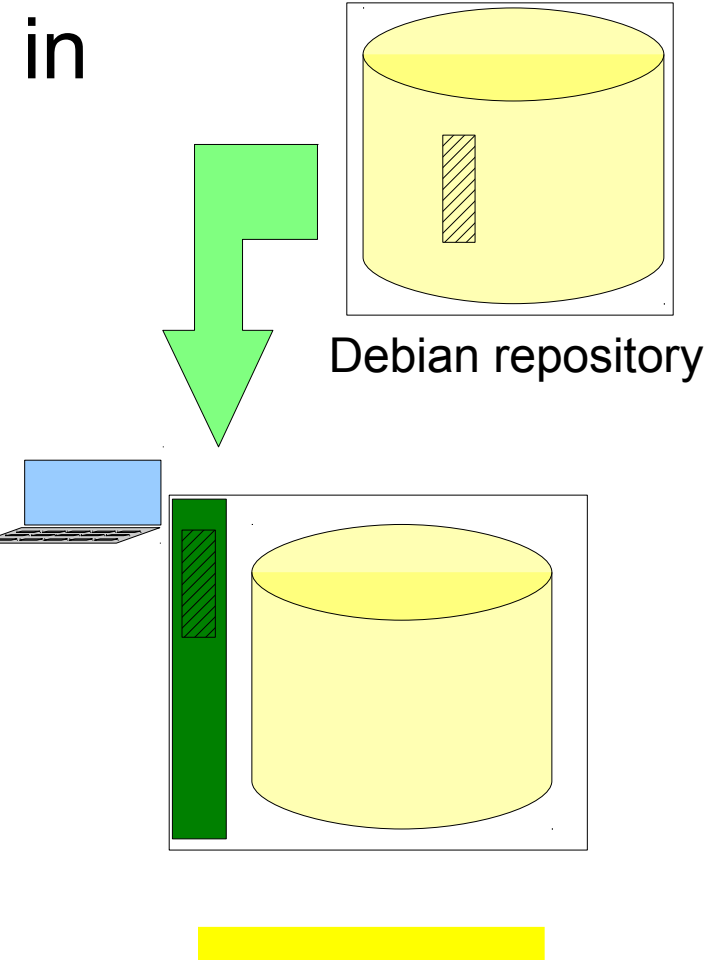

< 30 sec

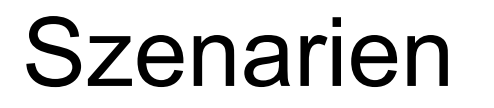

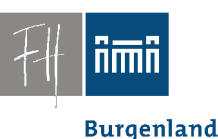

#### Schul-Szenarien, Terminal-Services, Integration mit anderen Projekten, *BMUKK-Projekt*

#### *Unterstützung/Partner:* **Volker Traxler (TGM)**

## **Burgenland**

#### Problematik Schulen

- Standard-Schulen
	- Volksschulen, Unterstufe
	- Wünschen sich: Zentrale Verwaltung,

?? Mischformen ??

Terminal-Service

- Nonstandard-Schulen
	- HTL, HAK, Oberstufe
	- Wünschen sich: Freiheit im IT-Unterricht, Speziallösungen, unterschiedliche Konf.

#### Terminallösung, Integration Erweiterbarkeit

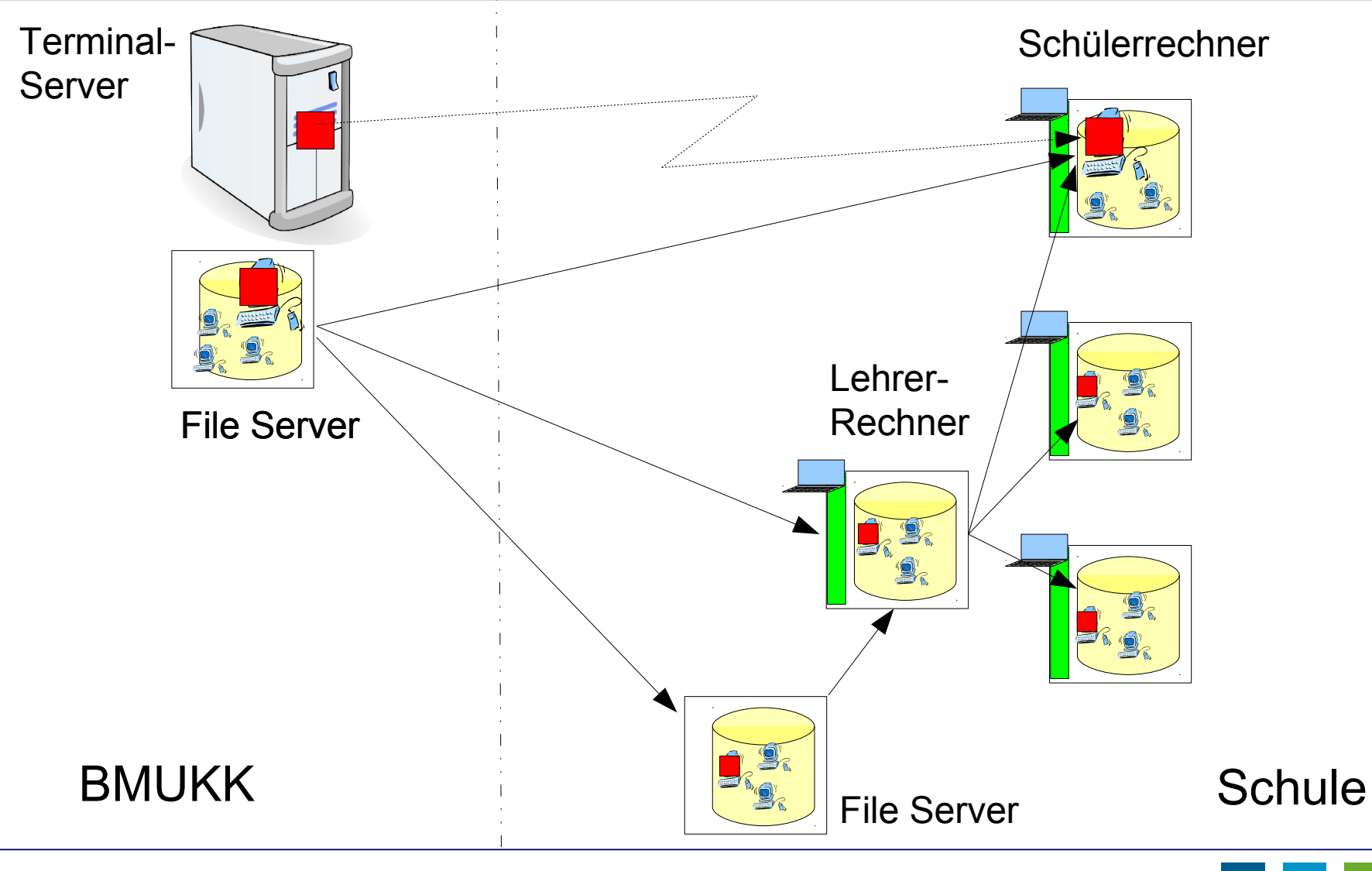

Dr. Robert Matzinger / V'lized PC Lab – Edu Days, Krems 2011 **57**

Fachhochschul Studiengänge

**Burgenland** 

#### Terminallösung, Integration Einfaches Terminal Service

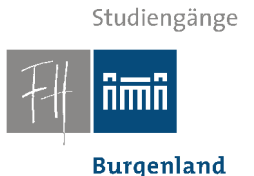

Fachhochschul

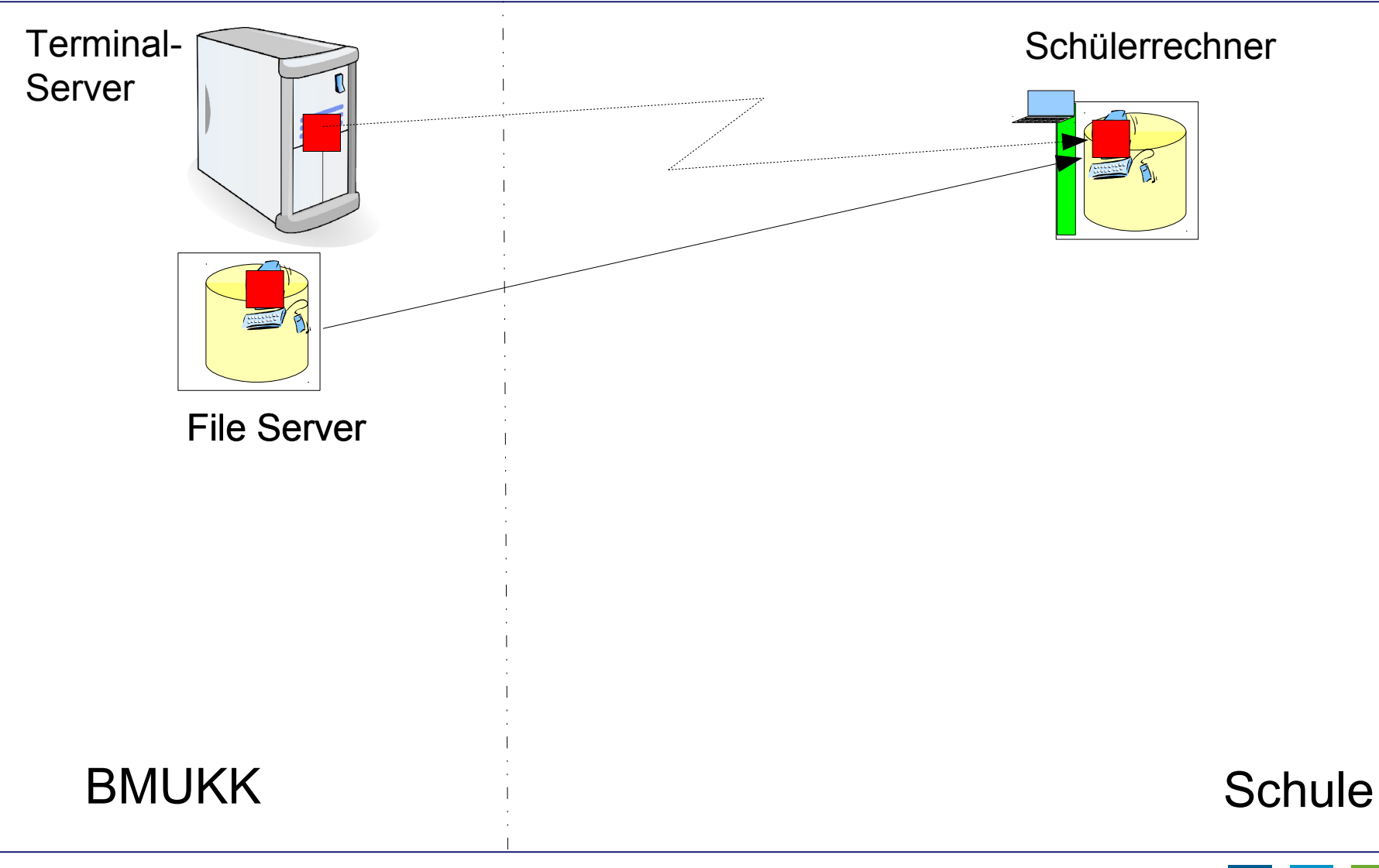

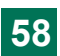

#### Terminallösung, Integration Lehrer-/Schüler-Rechner

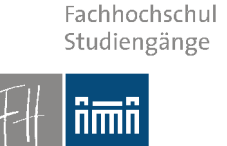

**Burgenland** 

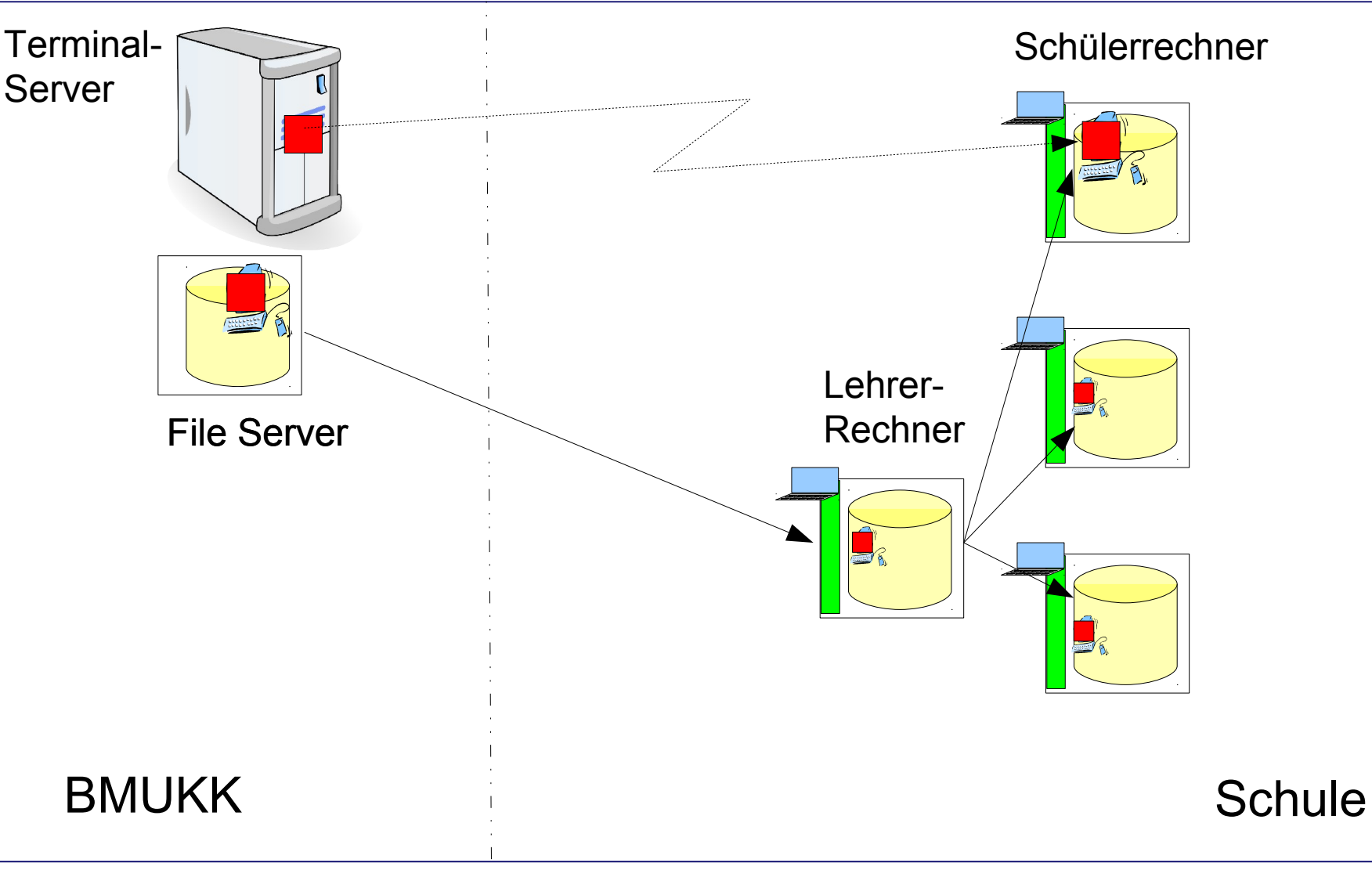

#### Terminallösung, Integration Mehrere VMs

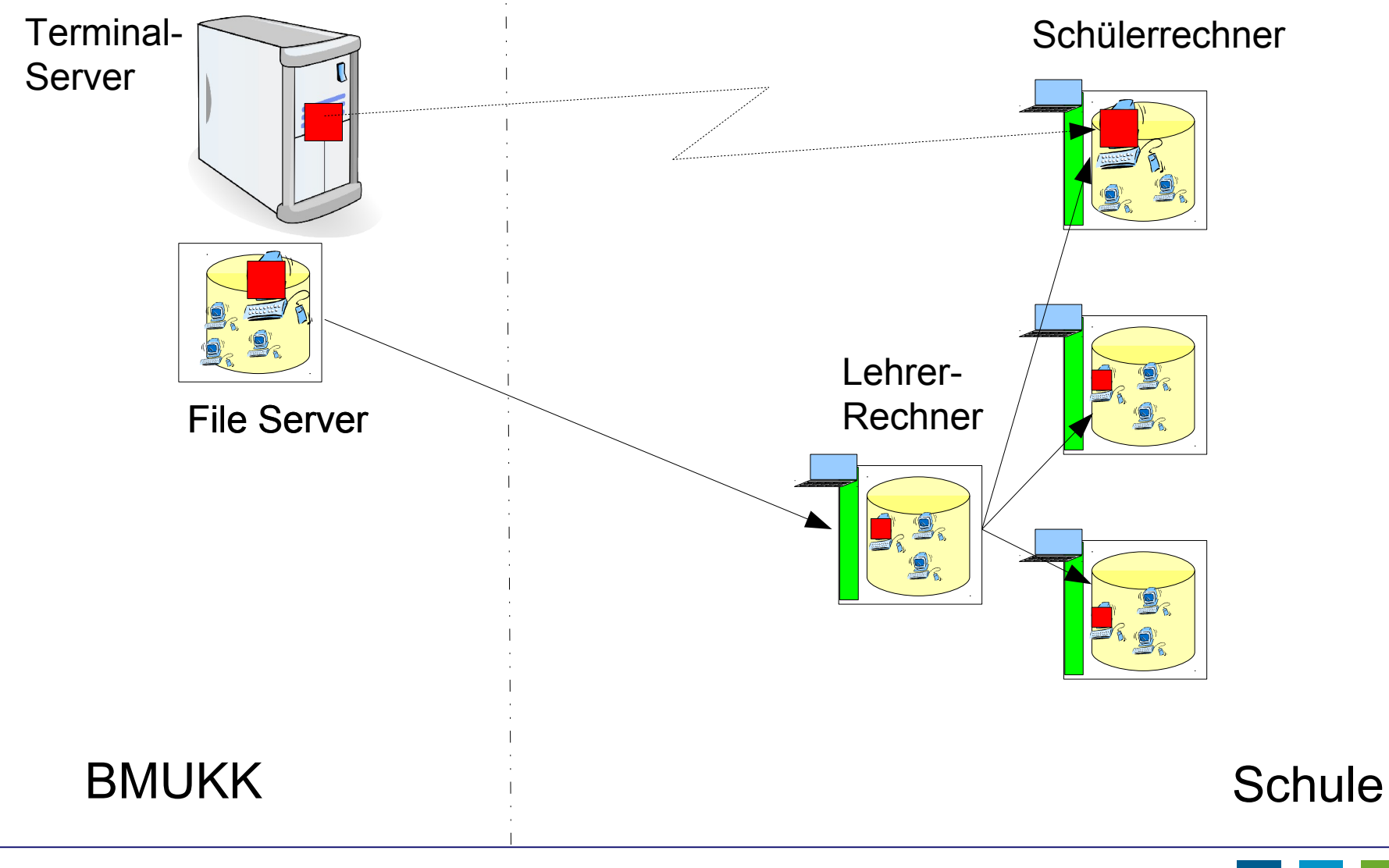

Dr. Robert Matzinger / V'lized PC Lab – Edu Days, Krems 2011 **60**

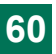

Fachhochschul Studiengänge

**Burgenland** 

iimii

#### Terminallösung, Integration Eigene VMs, File Server

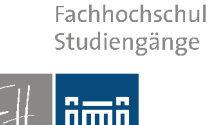

**Burgenland** 

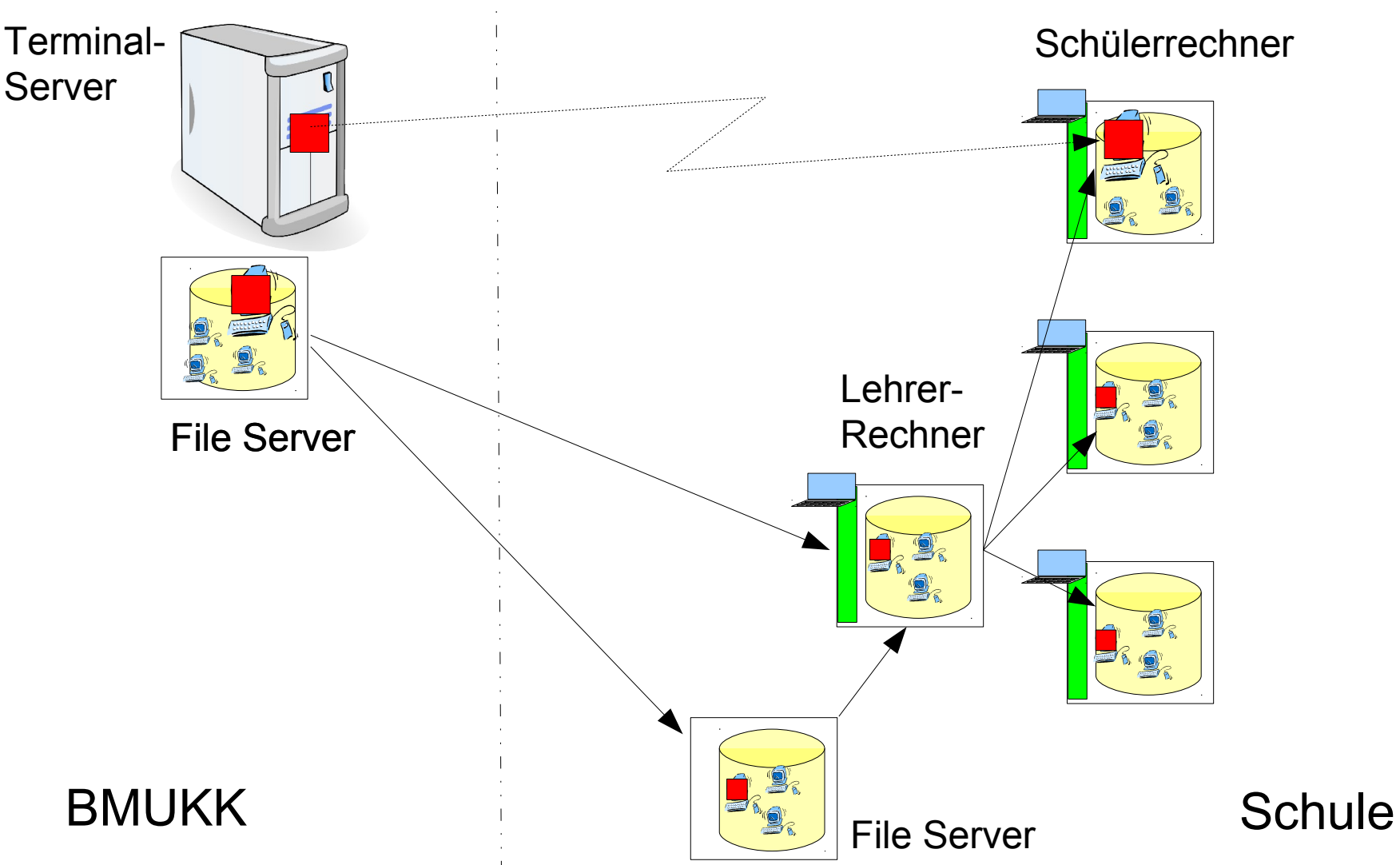

#### Terminallösung, Integration Nur eigene VMs, File Server

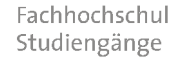

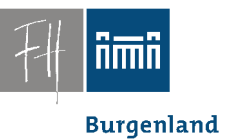

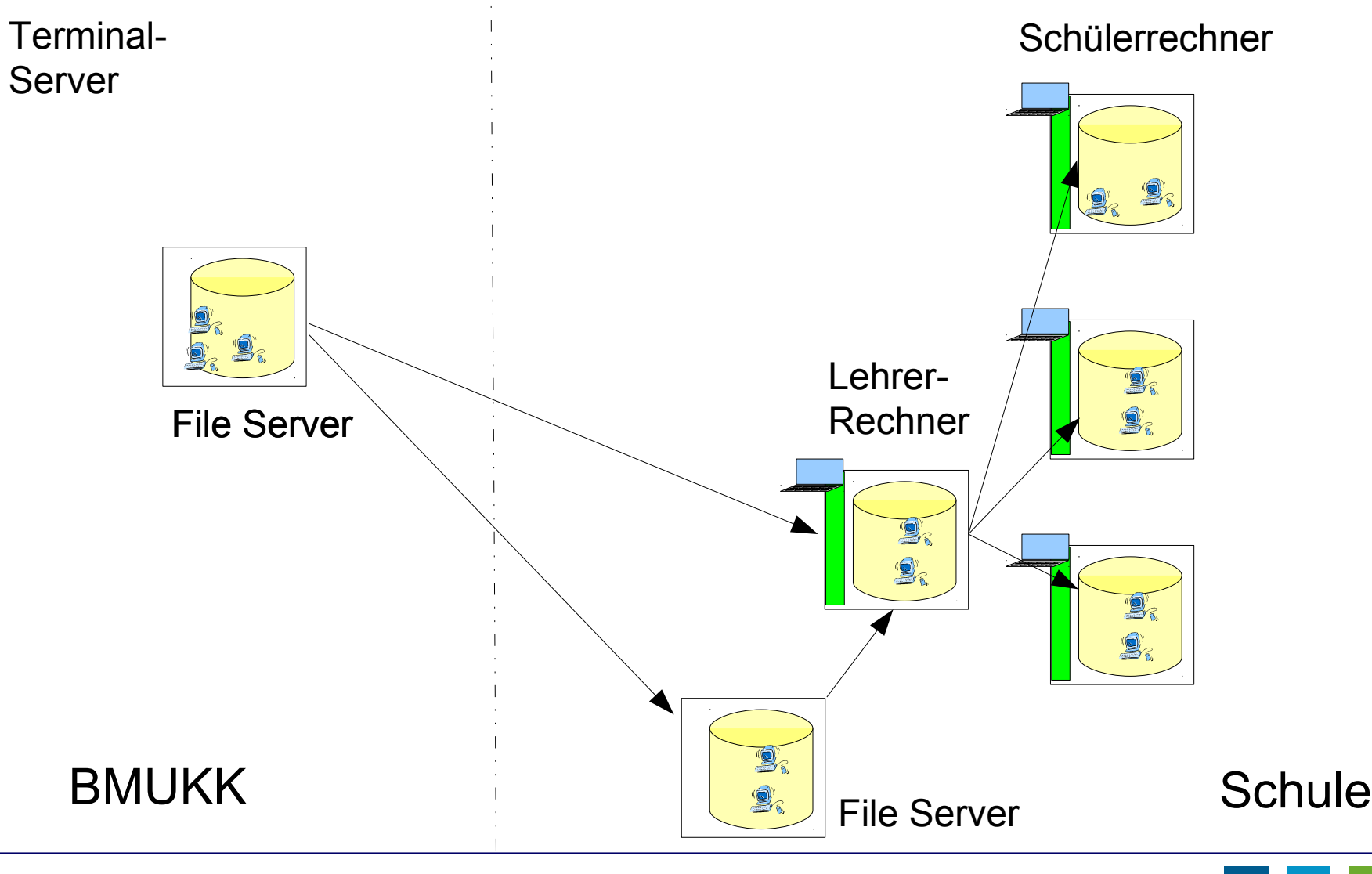

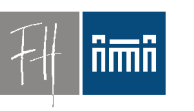

#### Migration?

**Burgenland** 

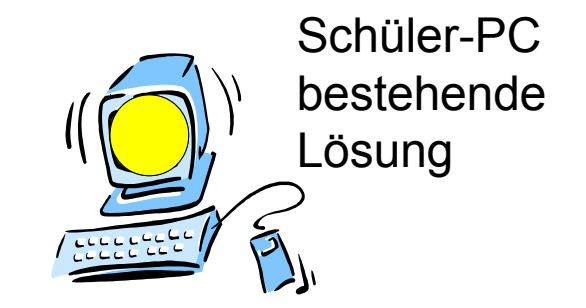

• Was nun?

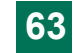

#### Migration bisher

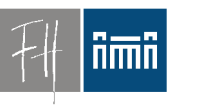

**Burgenland** 

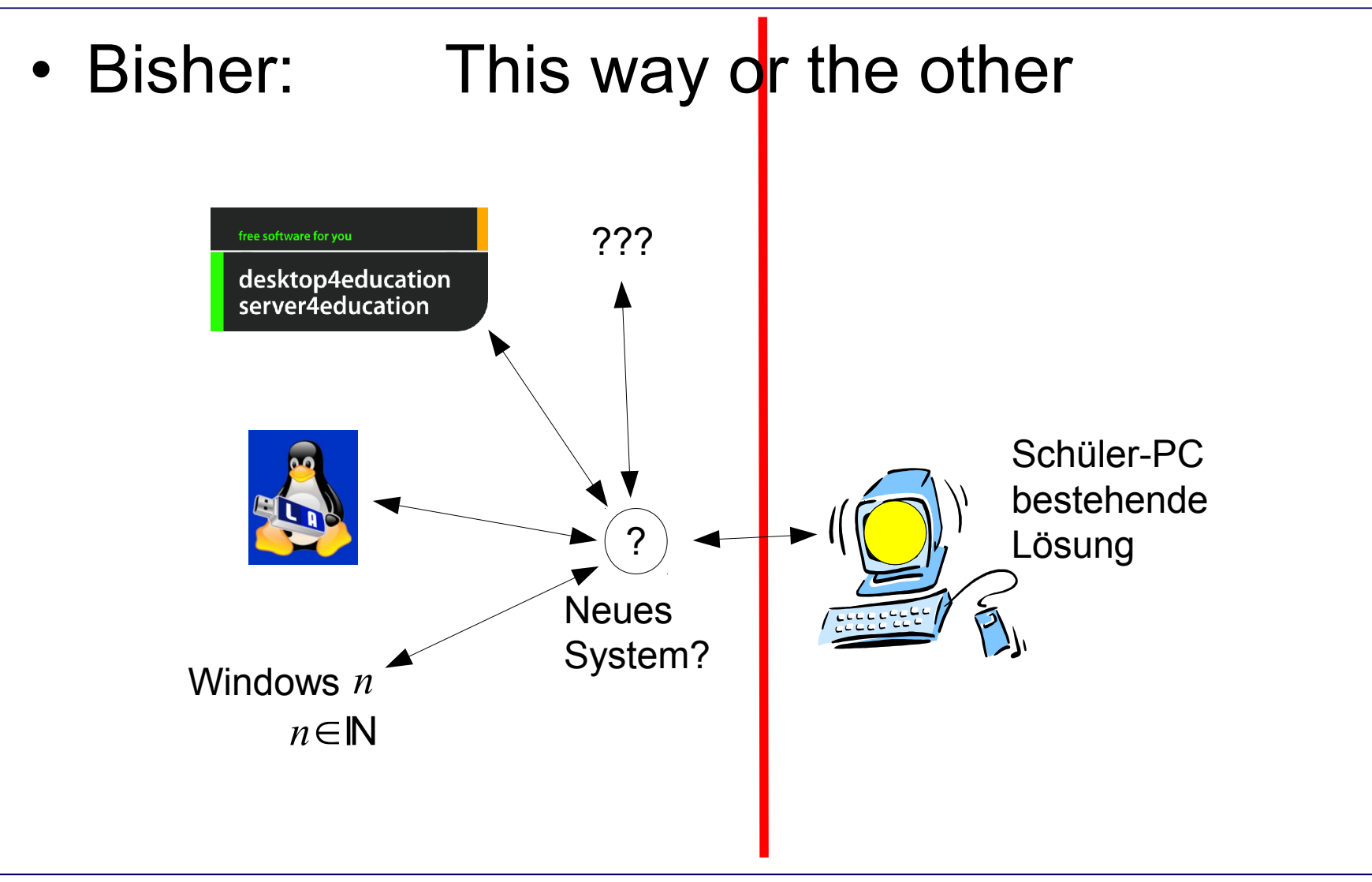

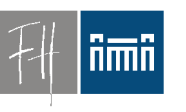

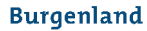

#### **Migration**

• Jetzt: Gemischter Betrieb

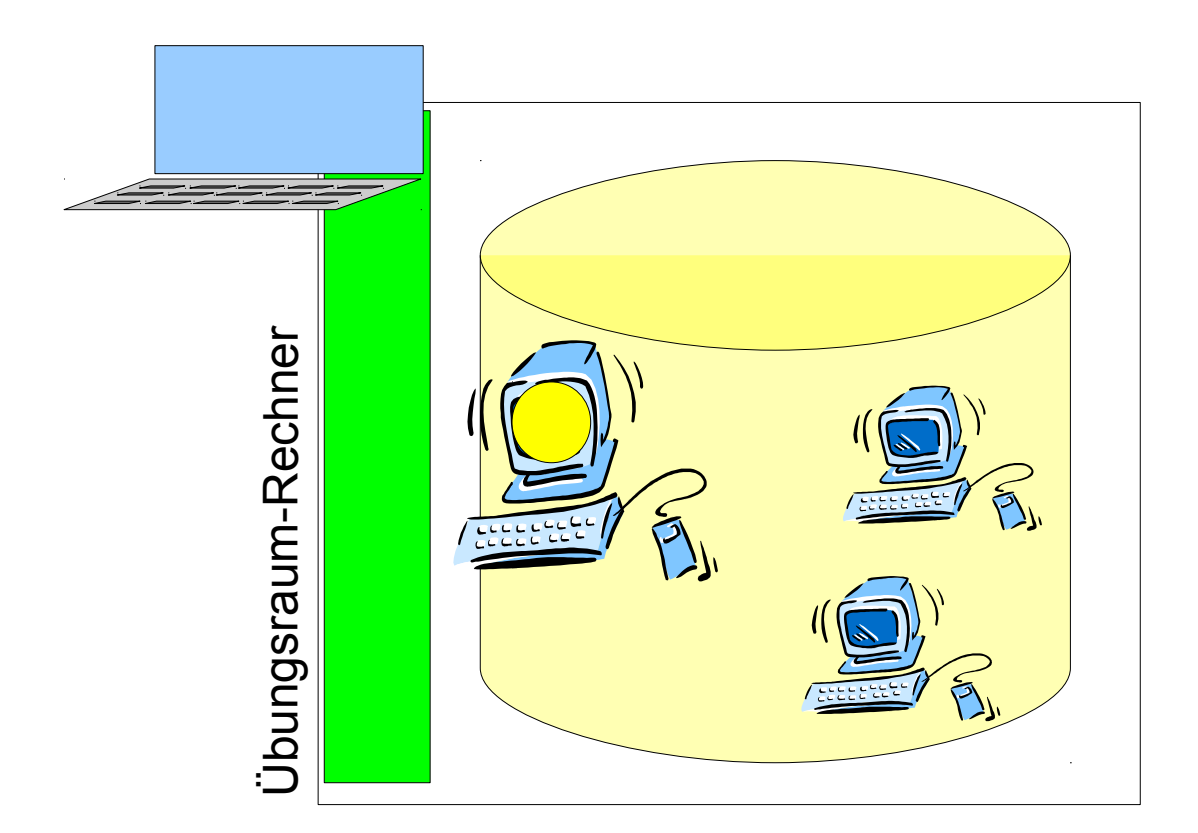

## Integration, Migration

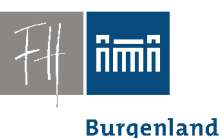

• Integration mit Windows und wichtigen Open Source Projekten

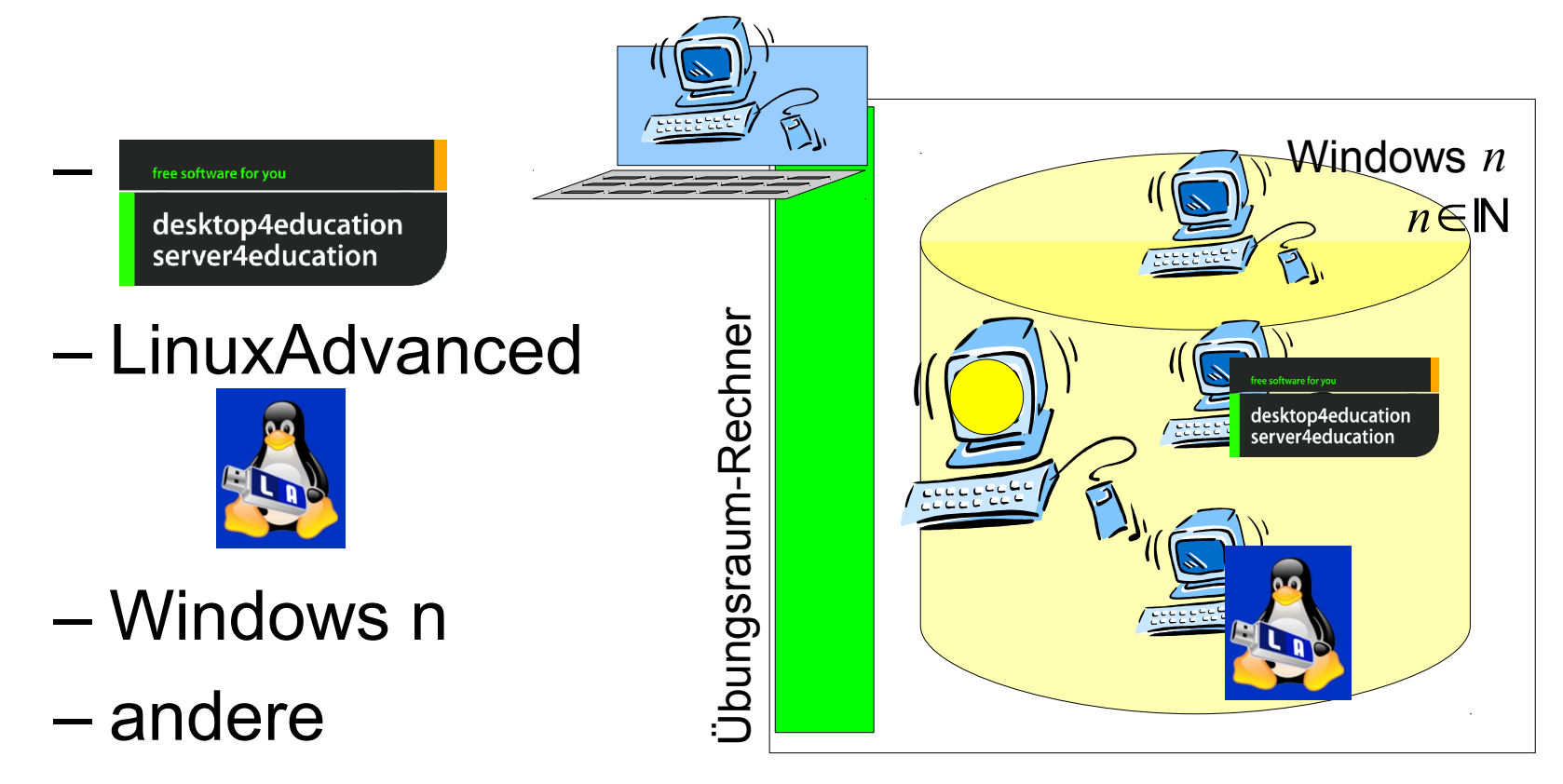

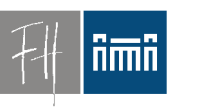

**Burgenland** 

#### Evaluierung

#### Erfahrungsbericht Vor- und Nachteile

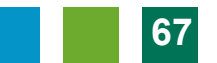

#### Erfahrung - : Probleme/Nachteile

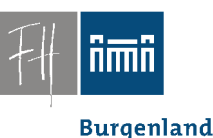

- Performance, Hardware-Bedarf
- Datenverlust für Studenten bei versehentlichem Reset
- Versionswechsel bei Virtualbox bzw. VMWare erzwingt Neuinstallation der "Guest Tools" in allen VMs.
- Datenmenge
- Lektoren müssen VM Software (und Übungsraum-System) nutzen lernen.

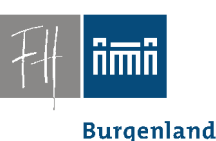

## Erfahrung: + (!)

- Stabilität
- Schnell(st)e Wiederherstellung
	- Selbsthilfe der Studierenden möglich
- Migration auf neue Hardware leicht
- Neue VMs schnell aus alten erstellt
- ==> Rasche Reaktion auf neue Anforderungen

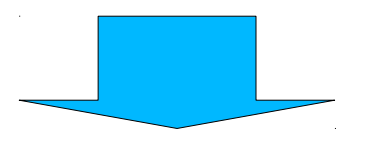

Viele Übungen so überhaupt erst durchführbar

**Burgenland** 

## V'lized PC Lab auf einen Blick

- Reine Open Source Lösung! Keine Lizenzkosten
- Läuft auf Standard PCs
- Stabile Übungsumgebung, auch für Sysadmin-Übungen
- Kein schnelles Netzwerk erforderlich
- Schnelle Basisinstallation
	- Live CD, Live USB
- Schnelle Verteilung der virtuellen Maschinen
	- Udp, beliebig viele PCs
- Einfache Menüs, von Laien bedienbar
- Zentrale Administration vom Vortragenden-PC
- Durchschalten auf den Vortragenden-PC (Projektor) – Unabhängig von SW und Betriebssysteme
- Studenten-Selbsthilfe während des Unterrichts möglich

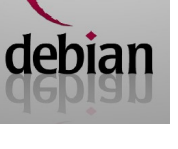

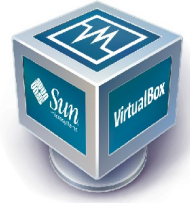

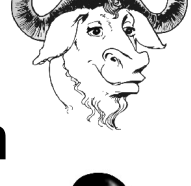

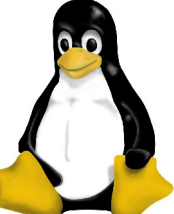

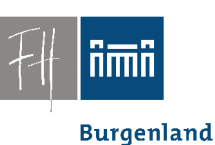

#### Kontakt:

- Wie komme ich dazu? = = > Fragen Sie mich!
- Email:

```
robert
 (d@i)\mathsf{matzinger}(a)fh-burgenland
(d@i)a t
```
#### **Fragen?**

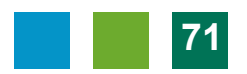